# Modules and Abstract Data Types

COS 326 Andrew Appel Princeton University

slides copyright 2018,2022 David Walker and Andrew Appel permission granted to reuse these slides for non-commercial educational purposes

# motherhood and apple pie

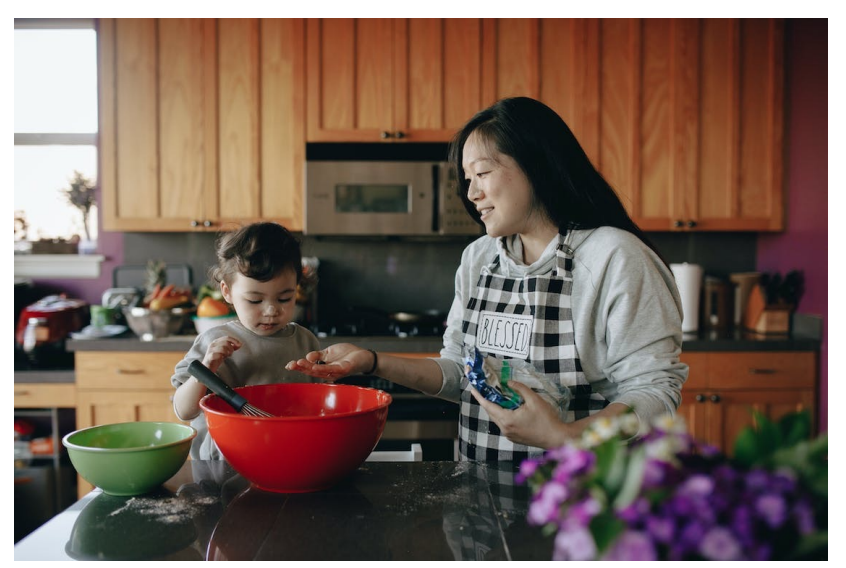

photo: pexels.com photo: en.wiki

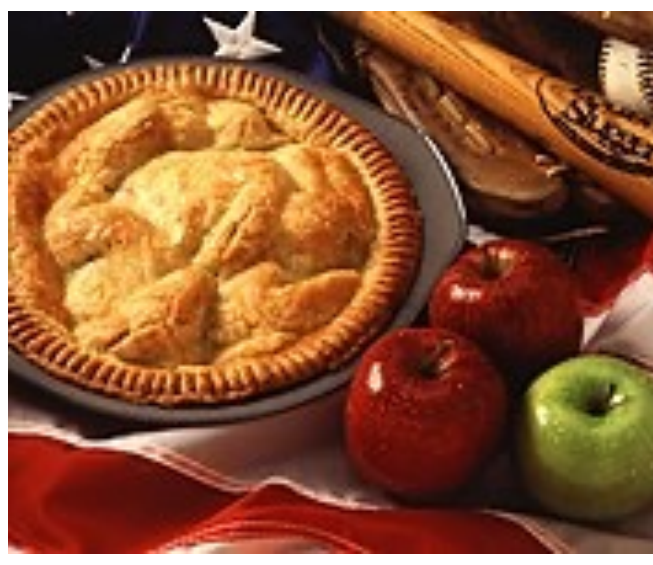

#### **Phrase**

- 1. (US, symbolically) Wholesomeness and traditional (American) y
- 2. (*politics*, US) Something that cannot be questioned because it a to universally held beliefs or values.

(from wictionary.org)

# modules, interfaces, data abstraction

#### **Phrase**

- 1. Wholesomeness and traditional (software engineering) values.
- 2. Something that cannot be questioned because it appeals to universally held beliefs or values.

# The Reality of Development

We rarely know the *right* algorithms or the *right* data structures when we start a design project.

– When implementing a search engine, what data structures and algorithms should you use to build the index? To build the query evaluator?

Reality is that *we often have to go back and change our code*, once we've built a prototype.

- Often, we don't even know what the *user wants* (requirements) until they see a prototype.
- Often, we don't know where the *performance problems* are until we can run the software on realistic test cases.
- Sometimes we just want to change the design -- come up with *simpler* algorithms, architecture later in the design process

# Engineering for Change

Given that we know the software will change, how can we write the code so that doing the changes will be easier?

# Engineering for Change

Given that we know the software will change, how can we write the code so that doing the changes will be easier?

The primary trick: use *data and algorithm abstraction*.

# Engineering for Change

Given that we know the software will change, how can we write the code so that doing the changes will be easier?

The primary trick: use *data and algorithm abstraction*.

- *Don't* code in terms of *concrete representations* that the language provides.
- *Do* code with *high-level abstractions* in mind that fit the problem domain.
- Implement the abstractions using a *well-defined interface*.
- Swap in *different implementations* for the abstractions.
- *Parallelize* the development process.

Goal: Implement a query engine.

Requirements: Need a scalable *dictionary* (a.k.a. index)

- maps words to *set* of URLs for the pages on which words appear.
- want the index so that we can efficiently satisfy queries
	- e.g., all links to pages that contain "Dave" and "Jill".

Wrong way to think about this:

- Aha! A *list* of pairs of a word and a *list* of URLs.
- We can look up "Dave" and "Jill" in the *list* to get back a *list* of URLs.

```
type query = 
  Word of string 
| And of query * query 
| Or of query * query 
type index = (string * (url list)) list 
let rec eval(q:query)(h:index) : url list = 
   match q with 
   | Word x -> 
       let (, urls) = (try List.find (fun (w, urls) -> w=x) h
                        with Not found \rightarrow [])
        in urls
  | And (q1, q2) ->
        intersect_lists (eval q1 h) (eval q2 h)
  | Or (q1, q2) ->
        (eval q1 h) @ (eval q2 h)
```
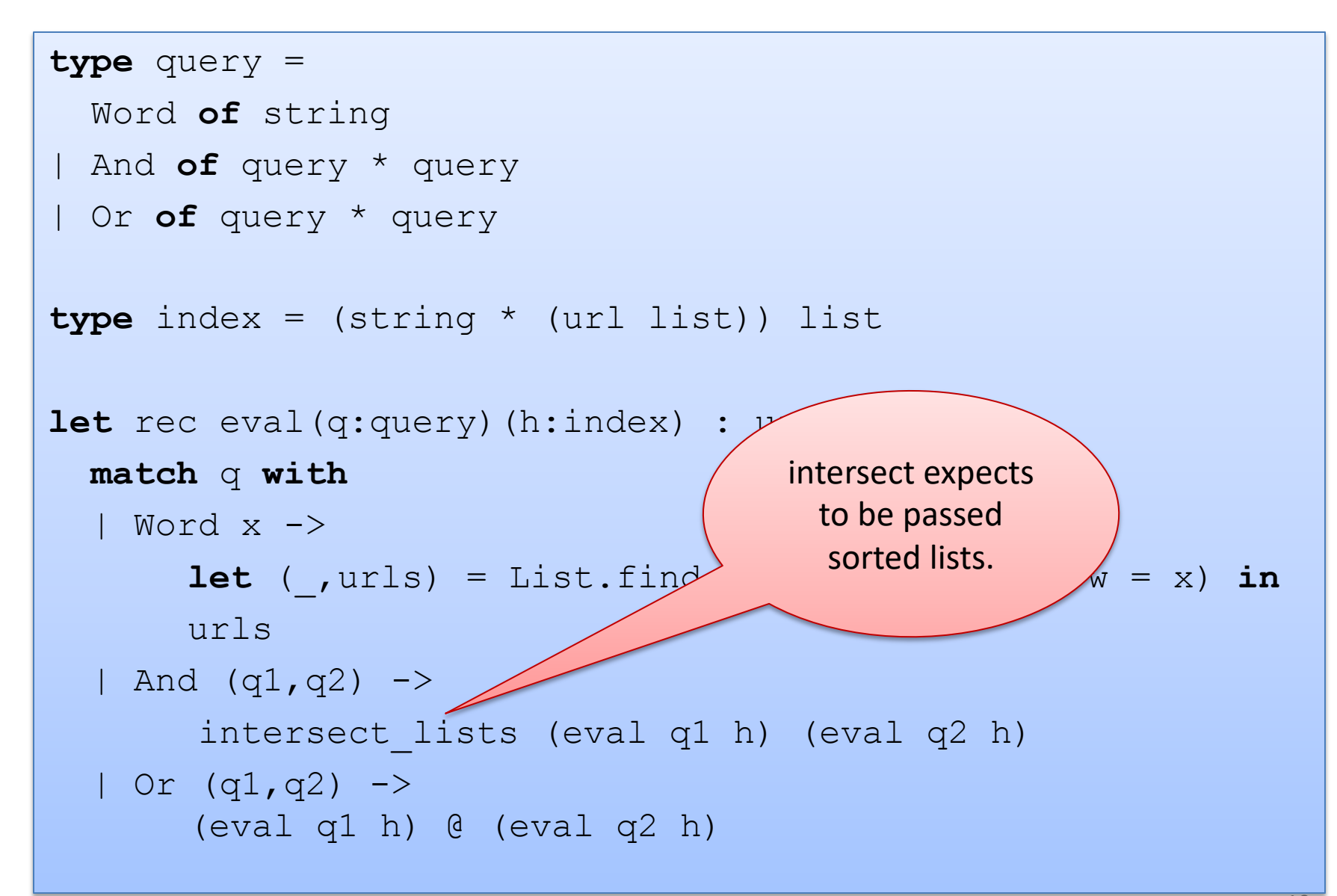

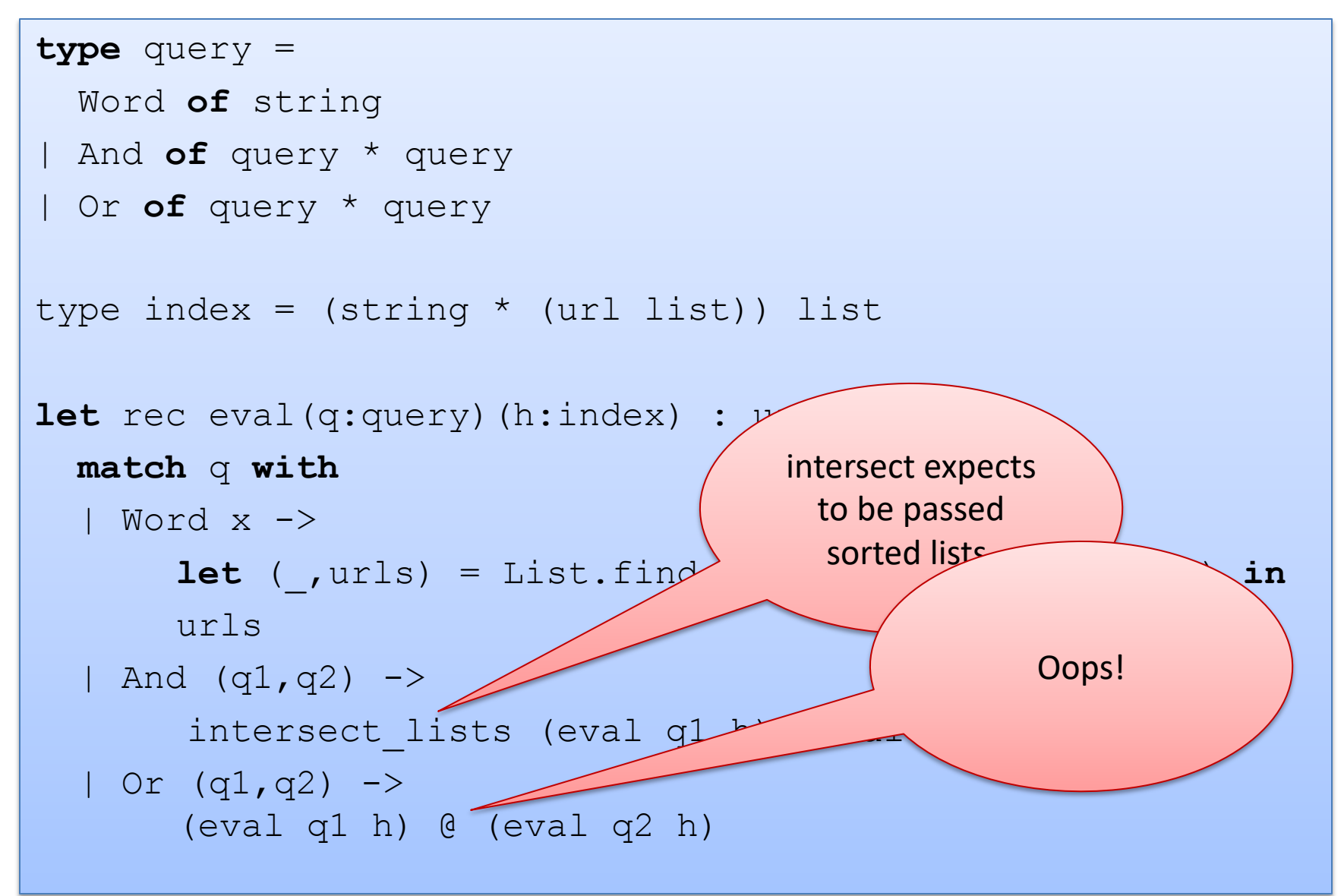

```
type query =
```

```
 Word of string
```

```
| And of query * query
```

```
| Or of query * query
```
I find out there's a better hashtable implementation

```
type index = string (url list) hashtable
```

```
let rec eval(q:query)(h:index) : url list = 
   match q with 
   | Word x -> 
        let i = hash_string x in 
        let l = Array.get h [i] in 
       let urls = assoc list find l \times in urls
  | And (q1, q2) -> ...
  | Or (q1, q2) -> ...
```

```
type query = 
  Word of string 
| And of query * query 
| Or of query * query 
type index = string url set dictionary
let rec eval(q:query)(d:index) : url_set = 
  match q with 
   | Word x -> Dict.lookup d x
   | And (q1,q2) -> Set.intersect (eval q1 h) (eval q2 h)
  | Or (q1, q2) -> Set.union (eval q1 h) (eval q2 h)
```

```
type query =
```

```
 Word of string
```

```
| And of query * query
```

```
| Or of query * query
```
The problem domain talked about an abstract type of *dictionaries* and *sets of URLs*.

type index = string url set dictionary

```
let rec eval(q:query)(d:index) : url set =
  match q with
```

```
 | Word x -> Dict.lookup d x
```

```
 | And (q1,q2) -> Set.intersect (eval q1 h) (eval q2 h)
```

```
| Or (q1, q2) -> Set.union (eval q1 h) (eval q2 h)
```

```
type query =
```

```
 Word of string
```
- | And **of** query \* query
- | Or **of** query \* query

type index = string url set dictionar

**let** rec eval(q:query)(d:index) : url

```
 match q with
```

```
 | Word x -> Dict.lookup d x
```
- | And (q1,q2) -> Set.intersect (eval q1 h) (eval q2 h)
- | Or (q1,q2) -> Set.union (eval q1 h) (eval q2 h)

The problem domain talked about an abstract type of *dictionaries* and *sets of URLs*.

Once we've written the client, we know what operations we need on these abstract types.

```
type query =
```

```
 Word of string
```
- | And **of** query \* query
- | Or **of** query \* query

type index = string url set dictionar

**let** rec eval(q:query)(d:index) : url

**match** q **with** 

| Word x -> Dict.lookup d x

 | And (q1,q2) -> Set.intersect (eval q1 h) (eval q2 h) Or  $(q1,q2) \rightarrow$  Set.union (eval q1 h) (eval q2 h)

Later on, when we find out linked lists aren't so good for sets, we can replace them with balanced trees.

So we can define an interface, and send a pal off to implement the *abstract types* dictionary and set.

The problem domain talked about an abstract type of *dictionaries* and *sets of URLs*.

Once we've written the client, we know what operations we need on these abstract types.

#### Abstract Data Types

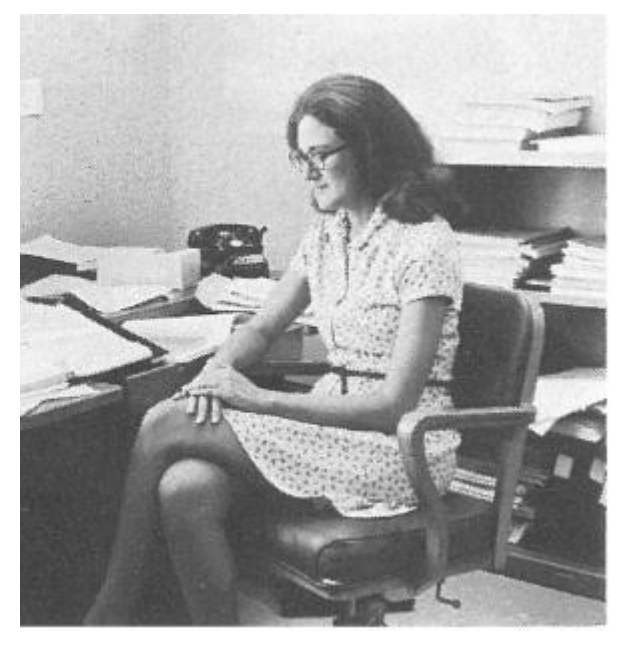

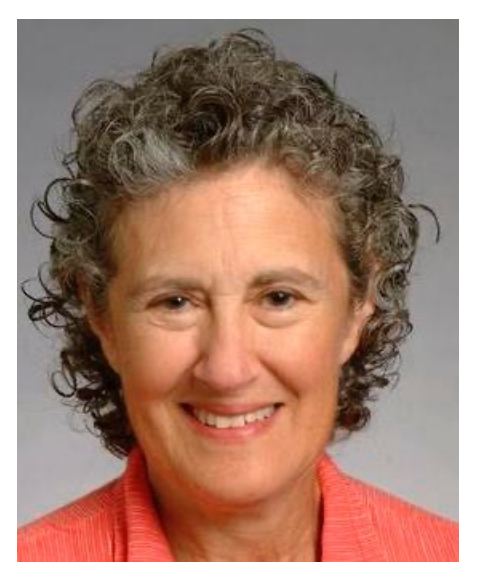

Barbara Liskov Assistant Professor, MIT 1973

Barbara Liskov Professor, MIT Turing Award 2008

Invented CLU language that enforced data abstraction "For contributions to practical and theoretical foundations of programming language and system design, especially related to data abstraction, fault tolerance, and distributed computing."

# Building Abstract Types in OCaml

#### OCaml has mechanisms for building new abstract data types:

- *module type (or "signature")*: an interface.
	- specifies the abstract type(s) without specifying their implementation
	- specifies the set of operations on the abstract types
- *module (or "structure")*: an implementation.
	- a collection of type and value definitions
	- notion of an implementation matching or satisfying an interface
		- gives rise to a notion of subtyping
- *parameterized module (or "functor")*:
	- really, a function from modules to modules
	- allows us to factor out and re-use modules

# The Abstraction Barrier

#### Rule of thumb: Use the language to enforce the abstraction barrier.

- Reveal little information about *how* something is implemented
- Provide maximum flexibility for change moving forward.
- Murphy's Law: What is not enforced, will be broken

#### But rules are meant to broken: Exercise judgement.

- may want to reveal more information for debugging purposes
	- eg: conversion to string so you can print things out

#### ML gives you precise control over how much of the type is left abstract

- different amounts of information can be revealed in different contexts
- type checker helps you detect violations of the abstraction barrier

Recall assigment #2:

query.ml

type movie =  $\{ \dots \}$ 

```
let sort_by_studio = ...
let sort_by_year = ...
```
main.ml

open Io open Query

let main () = ... sort\_by\_studio ...

 $let$  = main ()

```
Recall assigment #2:
```

```
type movie = \{ \dots \}let sort_by_studio = ...
let sort by year = ...
query.ml
                                             open Io
                                             open Query
                                             let main () = ... sort_by_studio ...
                                             let = main ()
                                            main.ml
```
Each .ml file actually defines an ML module.

Convention: the file foo.ml or Foo.ml defines the module named Foo.

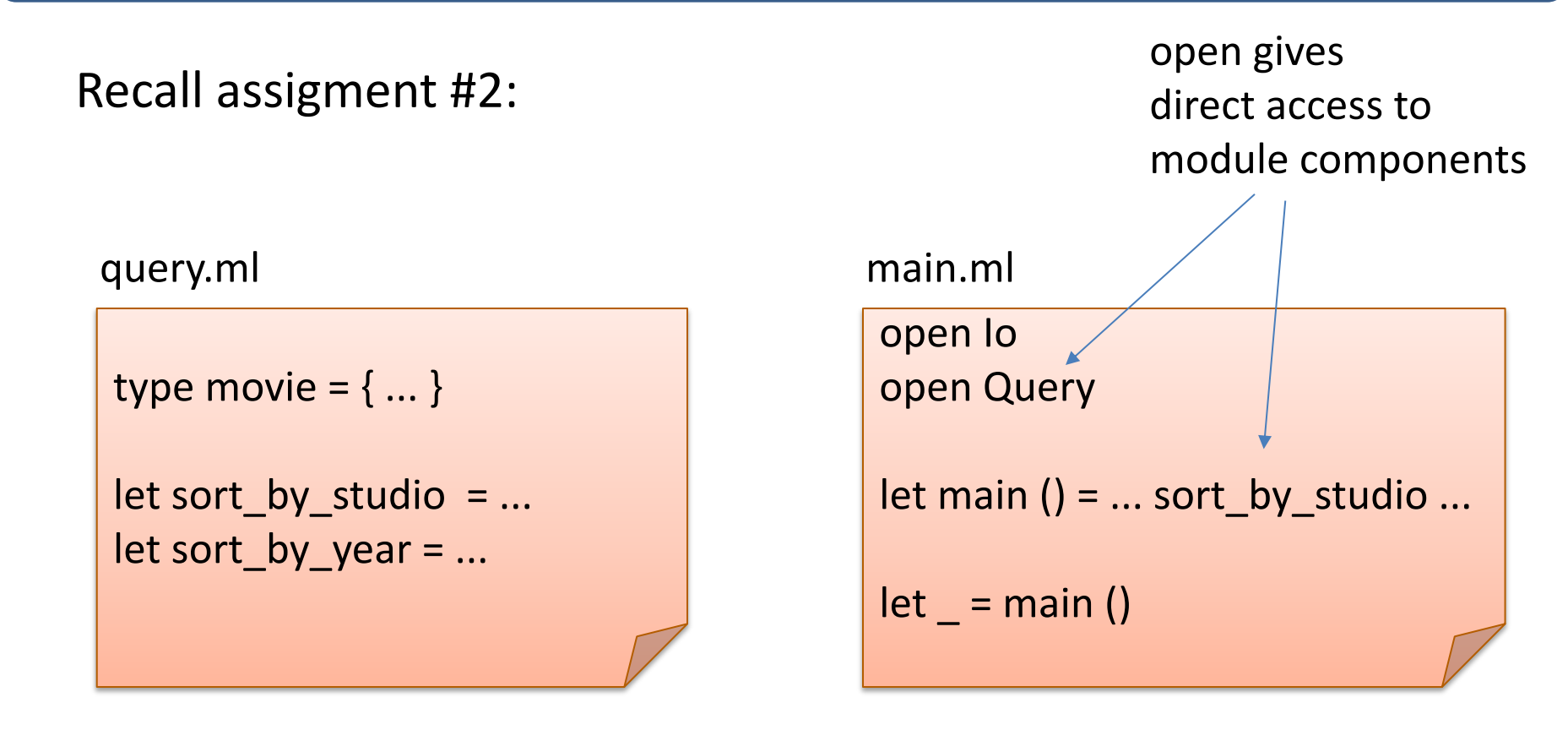

#### Recall assigment #2:

query.ml

type movie =  $\{ \dots \}$ 

```
let sort_by_studio = ...
let sort_by_year = ...
```
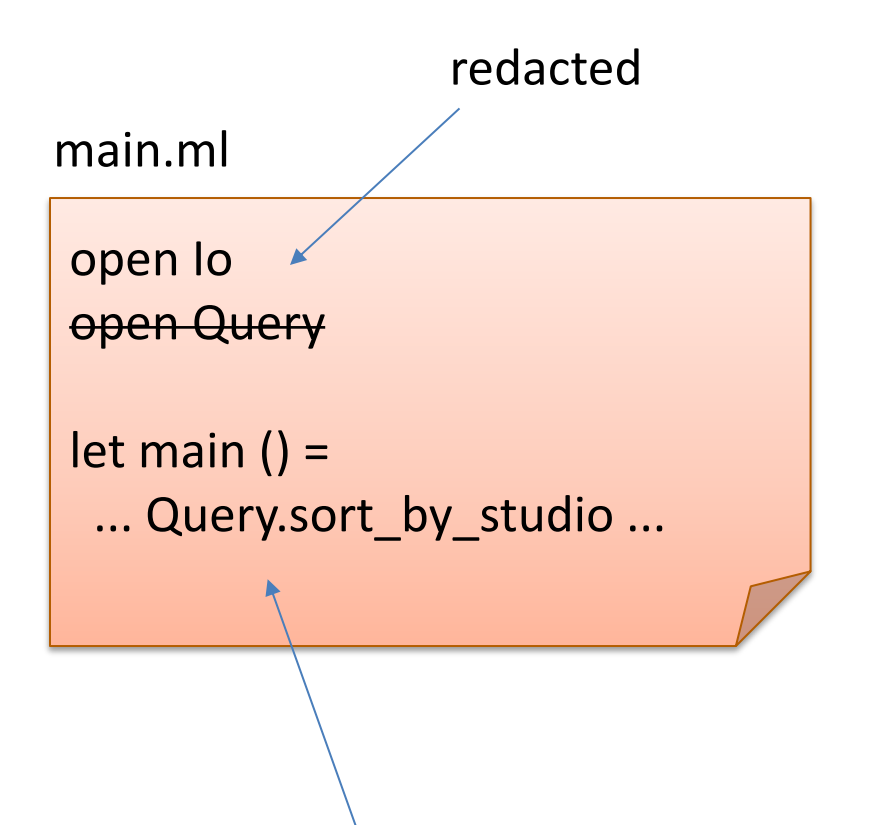

Can refer to module components using dot notation

#### type movie =  $\{ \dots \}$  $let sort_by_studio = ...$ let sort\_by\_year = ... query.ml open Io open Query let main  $() =$  ... Query.sort\_by\_studio ... main.ml

#### query.mli

**type** movie

**val** sort\_by\_studio : movie list -> movie list **val** sort\_by\_year : movie list -> movie list

You can add interface files (.mli) (also called *signatures* in ML)

These interfaces can hide module components or render types abstract.

#### type movie =  $\{ \dots \}$  $let sort_by_studio = ...$ let sort\_by\_year = ... query.ml open Io open Query let main  $() =$  ... Query.sort\_by\_studio ... main.ml

#### query.mli

**type** movie

**val** sort\_by\_studio : movie list -> movie list **val** sort\_by\_year : movie list -> movie list

If you have no signature file, then the default signature is used: all components are fully visible to clients.

Simple summary:

- file Name.ml is a *structure* implementing a module named Name
- file Name.mli is a *signature* for the module named Name
	- if there is no file Name.mli, OCaml infers the default signature

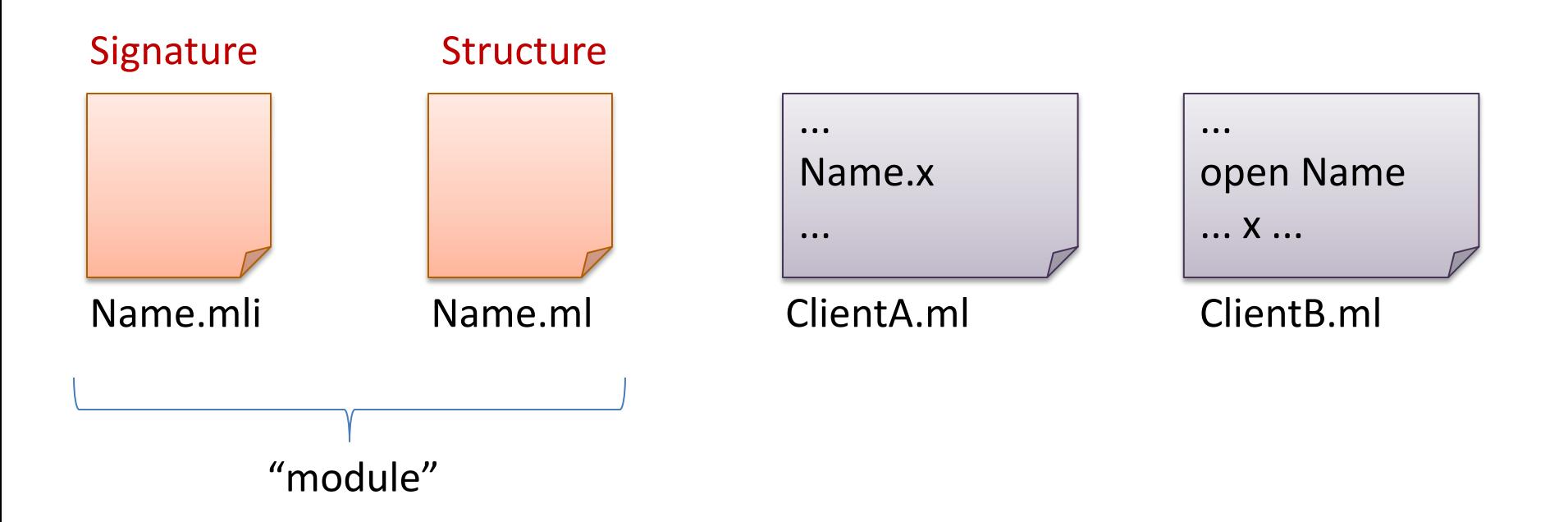

# At first glance: OCaml modules = C modules?

C has:

- .h files (signatures) similar to .mli files?
- .c files (structures) similar to .ml files?

But ML also has:

- tighter control over type abstraction
	- define abstract, transparent or translucent types in signatures
		- i.e.: give none, all or some of the type information to clients
- more structure
	- modules can be defined within modules
	- i.e.: signatures and structures can be defined inside files
- more reuse
	- multiple modules can satisfy the same interface
	- the same module can satisfy multiple interfaces
	- modules take other modules as arguments (functors)
- fancy features: dynamic, first class modules

```
module type INT_STACK = 
   sig
     type stack
     val empty : unit -> stack
     val push : int -> stack -> stack
    val is empty : stack \rightarrow bool
     val pop : stack -> stack
     val top : stack -> int option
   end
```
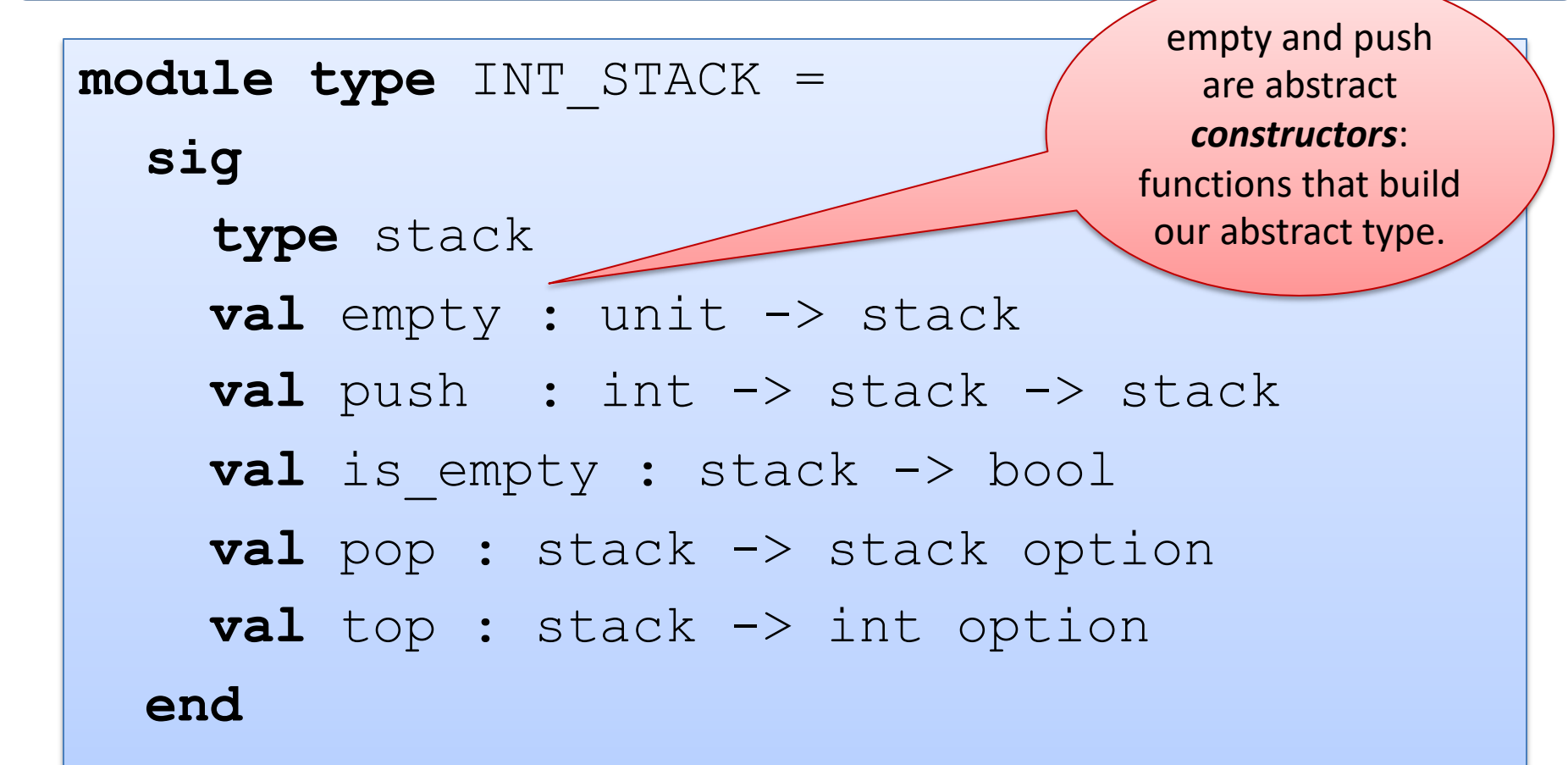

```
module type INT_STACK = 
   sig
      type stack
      val empty : unit -> stack
      val push : int -> stack -> stack
     val is empty : stack \rightarrow bool
     val pop : stack -> stack
     val top : stack
   end
                                  is empty is an
                                 observer – useful 
                                  for determining 
                                 properties of the 
                                     ADT.
```

```
module type INT_STACK = 
   sig
      type stack
      val empty : unit -> stack
      val push : int -> stack -> stack
     val is empty : stack \rightarrow bool
      val pop : stack -> stack
     val top : stack -> int option
   end
                       pop is sometimes 
                       called a mutator
                       (though it doesn't 
                       really change the 
                           input)
```

```
module type INT_STACK = 
   sig
      type stack
      val empty : unit -> stack
      val push : int -> stack -> stack
     val is empty : stack \rightarrow bool
      val pop : stack -> stack
      val top : stack -> int option
   end
                                         top is also an 
                                        observer, in this 
                                        functional setting 
                                        since it doesn't 
                                        change the stack.
```
#### Put comments in your signature!

```
module type INT_STACK = 
   sig
     type stack
     (* create an empty stack *)
     val empty : unit -> stack
     (* push an element on the top of the stack *)
     val push : int -> stack -> stack
     (* returns true iff the stack is empty *)
    val is empty : stack \rightarrow bool
     (* pops top element off the stack; 
       returns empty stack if the stack is empty *)
     val pop : stack -> stack
     (* returns the top element of the stack; returns
         None if the stack is empty *)
    val top : stack \rightarrow int option
   end
```
### Signature Comments

#### Signature comments are for clients of the module

- explain what each function should do
	- how it manipulates abstract values (stacks)
- *not* how it manipulates concrete values
- don't reveal implementation details that should be hidden behind the abstraction

#### Don't copy signature comments into your structures

- your comments will get out of date in one place or the other
- an extension of the general rule: don't copy code

#### Place implementation comments inside your structure

- comments about implementation invariants hidden from client
- comments about helper functions

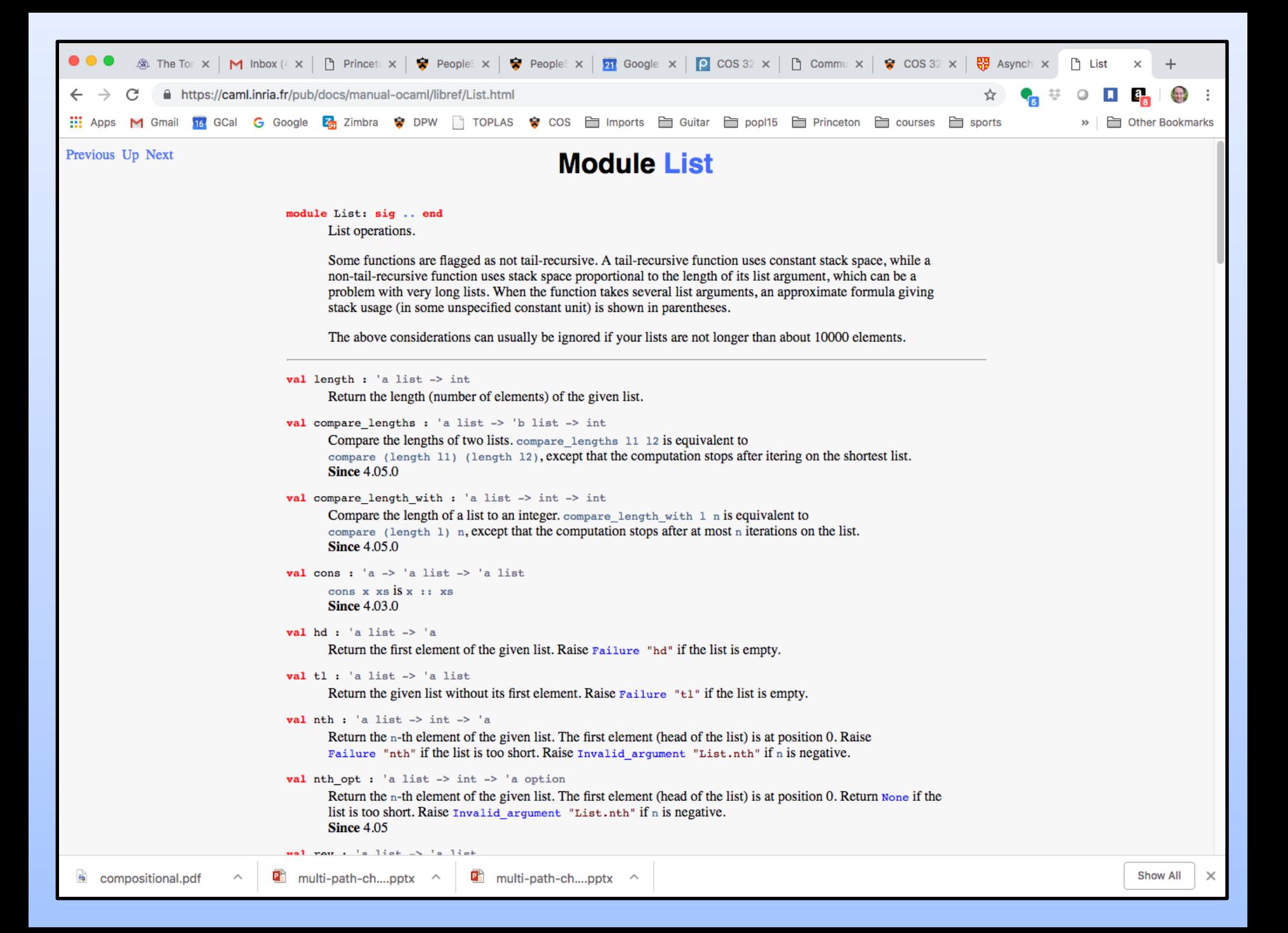

#### Example Structure Inside a File

```
module ListIntStack : INT_STACK = 
   struct
     type stack = int list
    let empty () : stack = \lceil \cdot \rceil let push (i:int) (s:stack) : stack = i::s
    let is empty (s:stack) = match s with
         | [] -> true
       | :: \rightarrow false
     let pop (s:stack) : stack =
       match s with 
         | [] -> []
         | _::t -> t
     let top (s:stack) : int option = 
       match s with 
         | [] -> None
         | h::_ -> Some h
   end
```
#### Example Structure Inside a File

```
module ListIntStack : INT_STACK = 
   struct
     type stack = int list
     let empty () : stack = []
    let push (i:int) (s:stack) = i:
    let is empty (s:stack) = match s with
           | [] -> true
        | :: \rightarrow false
     let pop (s:stack) : stack =
        match s with 
         | [] -> []
         | _::t -> t
     let top (s:stack) : int option = 
        match s with 
         | [] -> None
        | h: : - \rangle Some h
   end
                                               Inside the module, 
                                                we know the 
                                              concrete type used 
                                               to implement the 
                                                abstract type.
```
#### Example Structure Inside a File

```
module ListIntStack : INT_STACK = 
   struct
      type stack = int list
      let empty () : stack = []
     let push (i:int) (s:stack)
     let is empty (s:stack) = match s with
            | [] -> true
         | :: \rightarrow false
      let pop (s:stack) : stack =
        match s with 
          | [] -> []
          \cdot :t \rightarrow t let top (s:stack) : int option = 
        match s with 
          | [] -> None
         | h: : - \rangle Some h
   end
                                                   But by giving the 
                                                 module the INT_STACK
                                                 interface, which does 
                                                 not reveal how stacks 
                                                 are being represented, 
                                                   we prevent code 
                                                  outside the module 
                                                  from knowing stacks 
                                                       are lists.
```

```
module ListIntStack : INT_STACK = 
   struct
 …
   end
let s0 = ListIntStack.empty ()
let s1 = ListIntStack.push 3 s0
let s2 = ListIntStack.push 4 s1
let x = ListIntStack.top s2
```
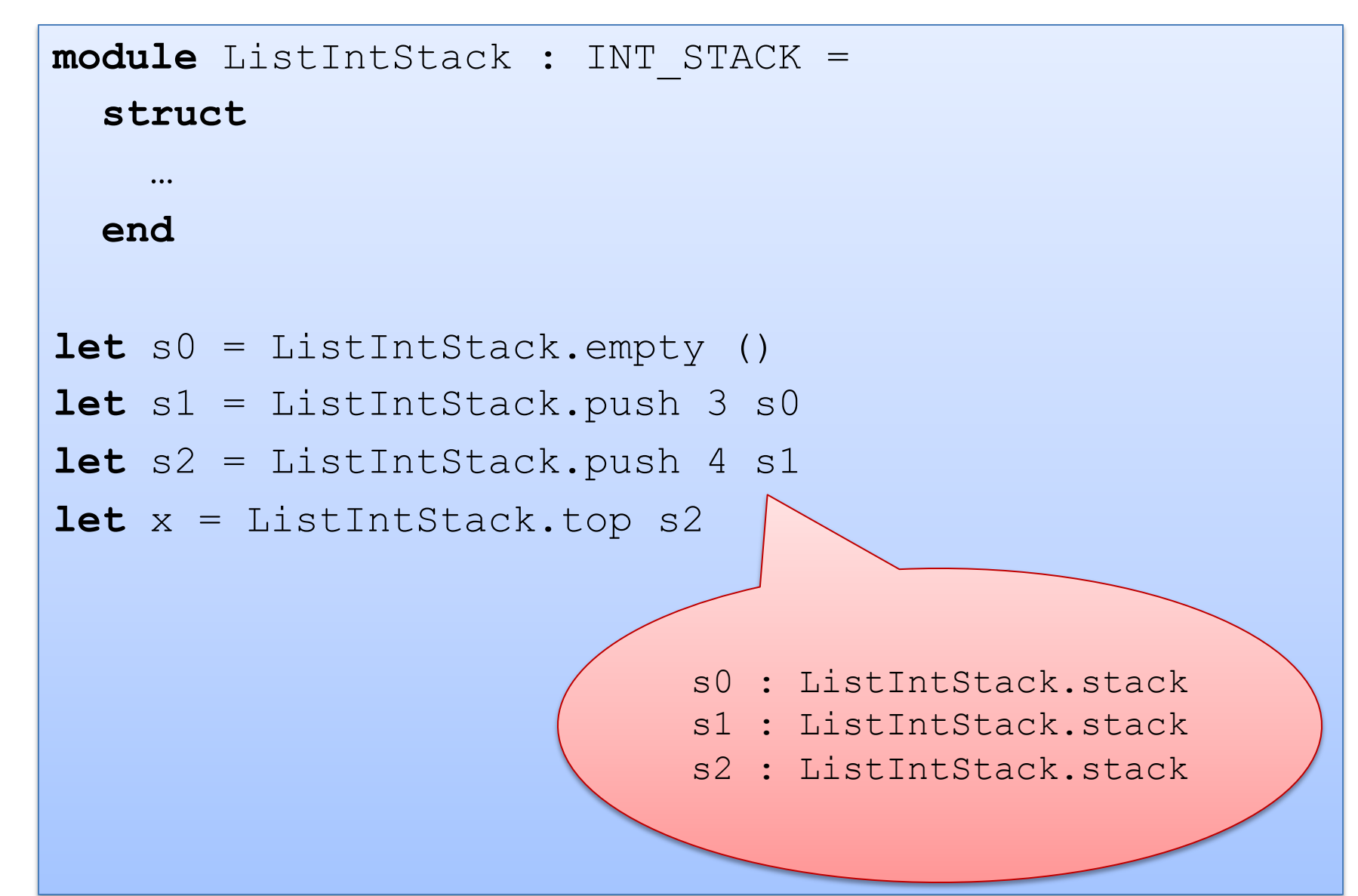

```
module ListIntStack : INT_STACK = 
   struct
 …
   end
let s0 = ListIntStack.empty ()
let s1 = ListIntStack.push 3 s0
let s2 = ListIntStack.push 4 s1
let x = ListIntStack.top s2
x : option int = Some 4
```

```
module ListIntStack : INT_STACK = 
   struct
 …
   end
let s0 = ListIntStack.empty ()
let s1 = ListIntStack.push 3 s0
let s2 = ListIntStack.push 4 s1
let x = ListIntStack.top s2
x : option int = Some 4
let x = ListIntStack.top (ListIntStack.pop s2) 
x : option int = Some 3
```

```
module ListIntStack : INT_STACK = 
   struct
 …
   end
let s0 = ListIntStack.empty ()
let s1 = ListIntStack.push 3 s0
let s2 = ListIntStack.push 4 s1
let x = ListIntStack.top s2
x : option int = Some 4
let x = ListIntStack.top (ListIntStack.pop s2)
x : option int = Some 3
open ListIntStack
```

```
module ListIntStack : INT_STACK = 
   struct
 …
   end
let s0 = ListIntStack.empty ()
let s1 = ListIntStack.push 3 s0
let s2 = ListIntStack.push 4 s1
let x = ListIntStack.top s2
x : option int = Some 4
let x = ListIntStack.top (ListIntStack.pop s2) 
x : option int = Some 3
open ListIntStack
let x = top (pop (pop s2))x : option int = None
```
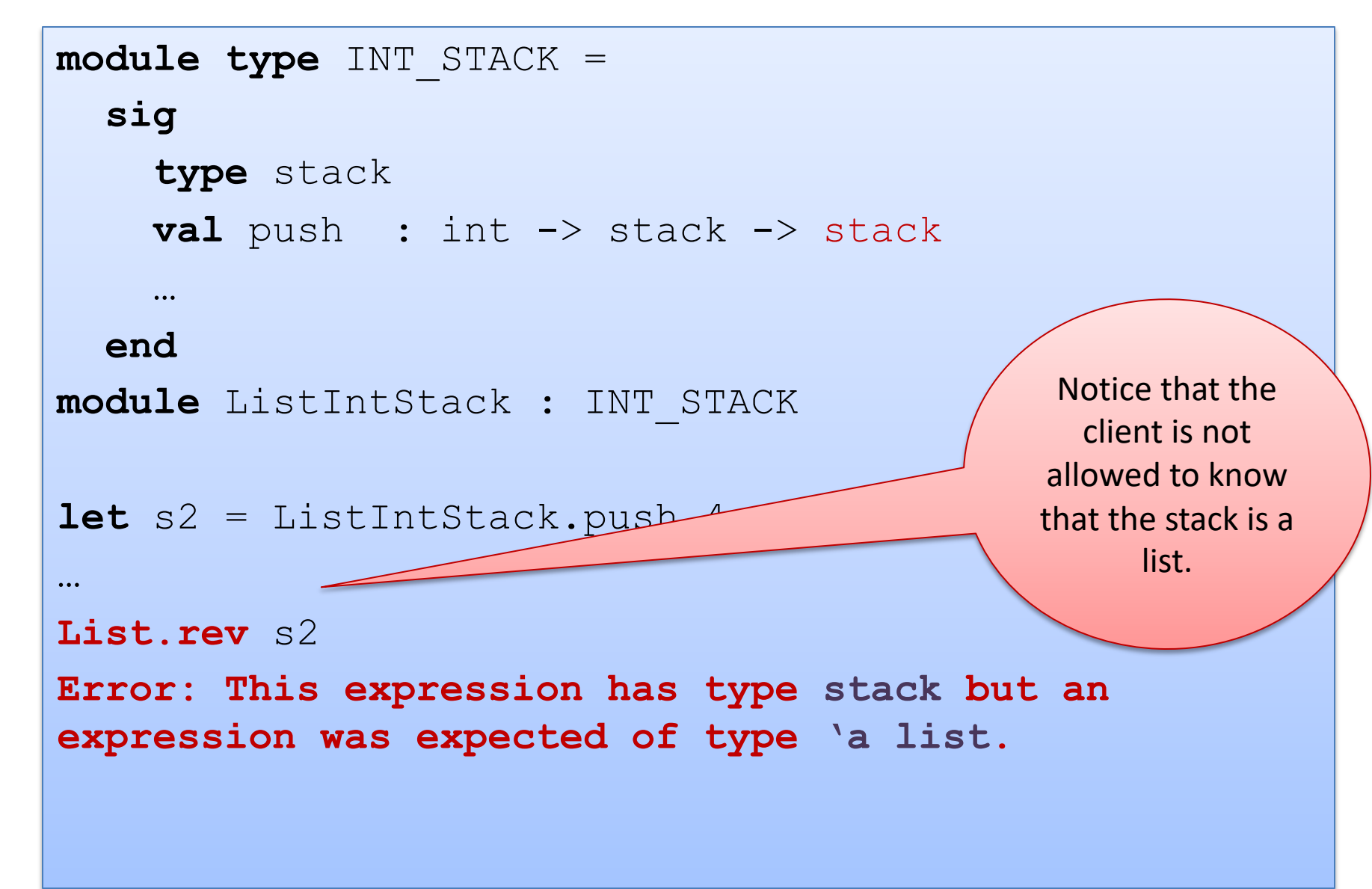

#### Example Structure

**module** ListIntStack (\* : INT\_STACK \*) =

```
 struct
   type stack = int list
   let empty () : stack = []
   let push (i:int) (s:stack) = i::s
  let is empty (s:stack) =
     match s with
       | [ ] -> true
     | :: \rightarrow false
   exception EmptyStack
   let pop (s:stack) =
     match s with 
      | [] -> []
      | _::t -> t
   let top (s:stack) = 
     match s with 
       | [] -> None
      | h::_ -> Some h
```
Note that when you are debugging, you may want to comment out the signature ascription so that you can access the contents of the module.

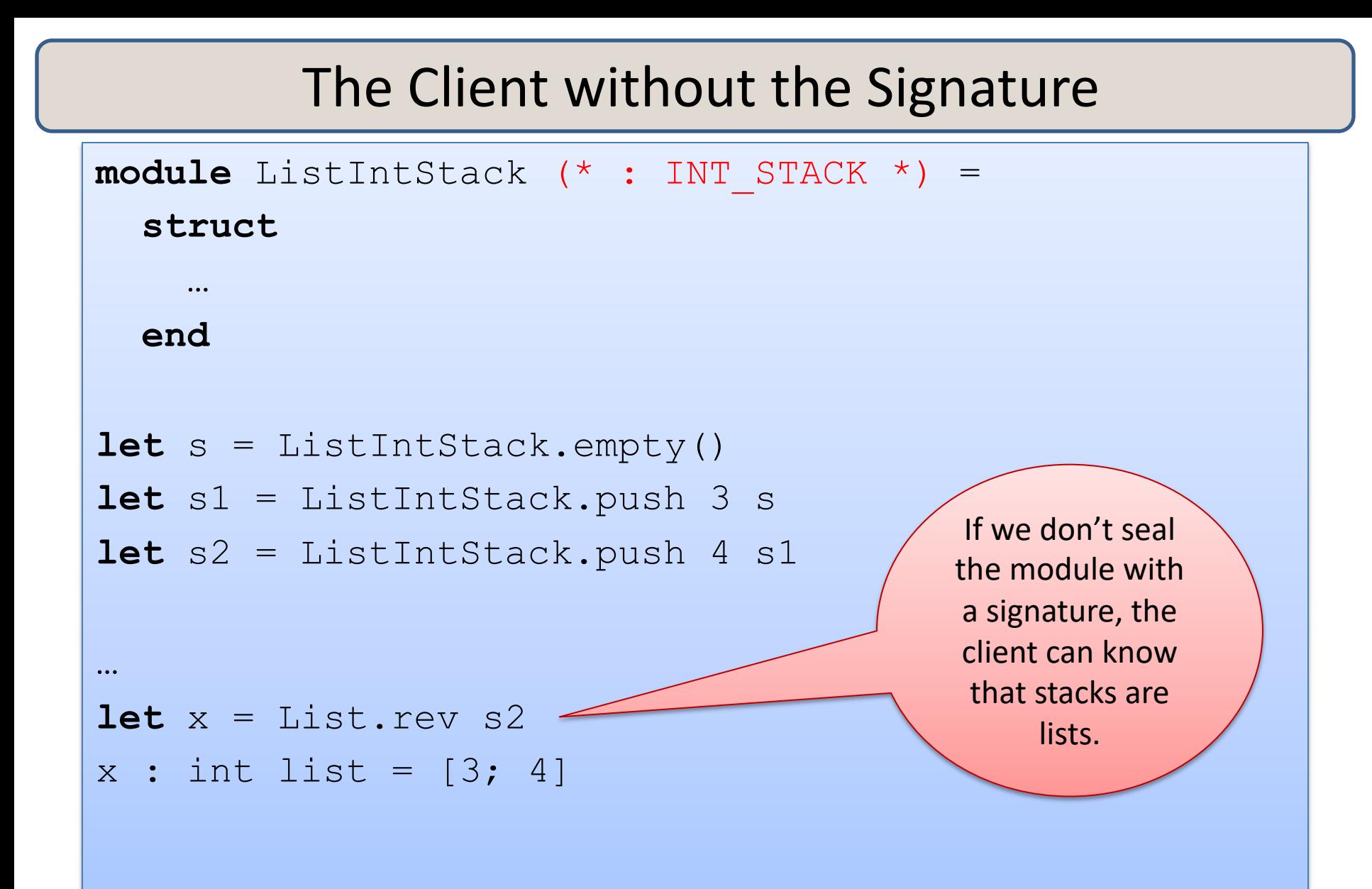

#### Example Structure

**module** ListIntStack : INT\_STACK =

```
 struct
```

```
 type stack = int list
 let empty () : stack = []
let push (i:int) (s:stack) =let is empty (s:stack) =
   match s with
      | [ ] -> true
   | :: \rightarrow false
 exception EmptyStack
 let pop (s:stack) =
   match s with 
    | [] -> []
   | ::t \rightarrow t
 let top (s:stack) = 
   match s with 
    | [] -> None
   |h::-\rangle Some h
```
When you put the signature on here, you are restricting client access to the information in the signature (which does *not*  reveal that stack  $=$  int list.) So clients can *only* use the stack operations on a stack value (not list operations.)

#### Example Structure

```
module type INT_STACK = 
   sig
     type stack
      ...
     val inspect : stack -> int list
    val run unit tests : unit -> unit
   end
module ListIntStack : INT_STACK = 
   struct
     type stack = int list
      ...
     let inspect (s:stack) : int list = s
     let run_unit_tests () : unit = ...
   end
                                                    Another technique:
                                                Add testing components to 
                                                      your signature. 
                                                 Or have 2 signatures, one 
                                                 for testing and one for the 
                                                     rest of the code)
```
# **DESIGN CHOICES FOR CORNER CASES**

## Interface design

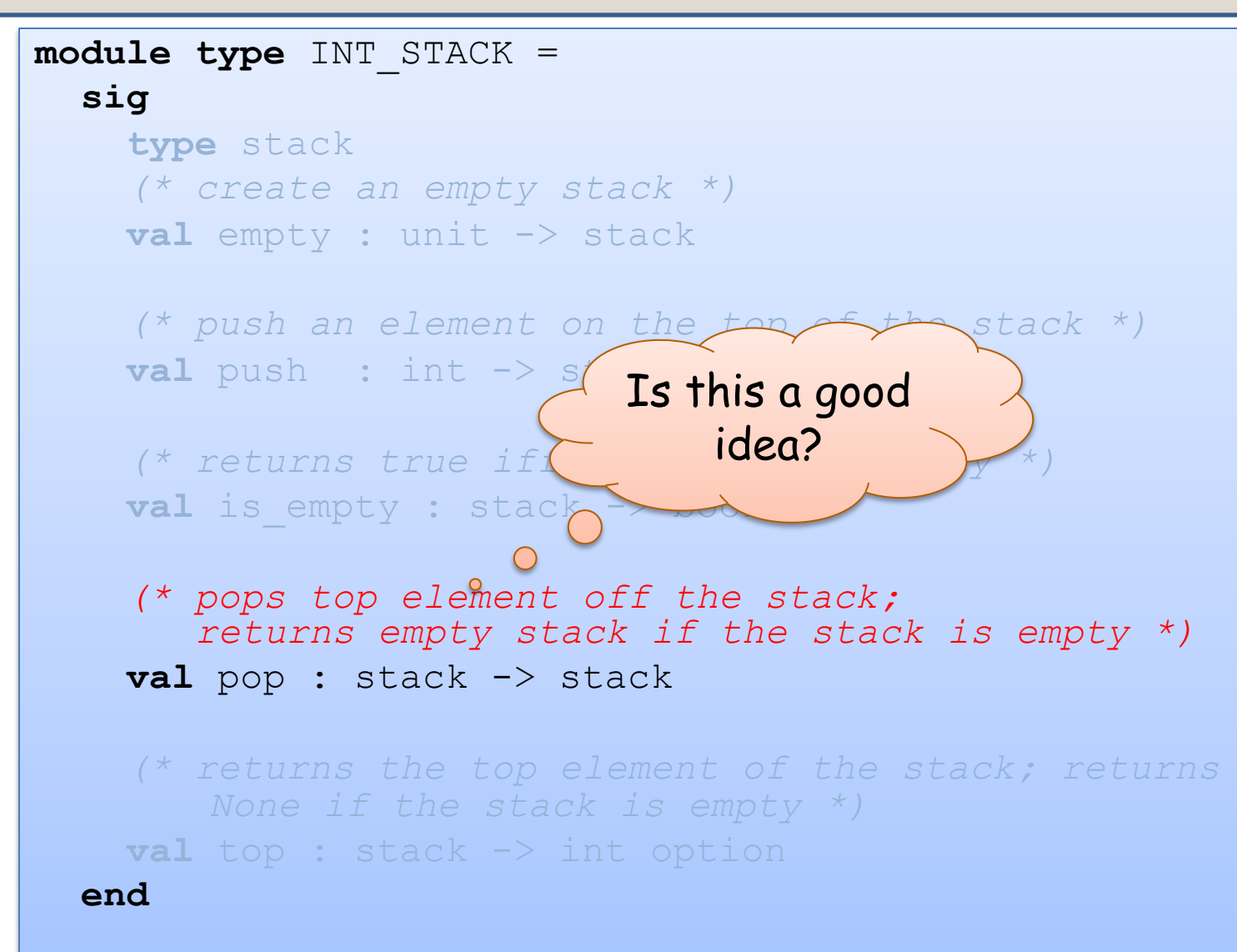

#### **sig**

```
type stack
 (* pops top element;
     returns empty if empty 
  *)
   val pop : stack -> stack
end
```
#### **sig**

```
type stack
 (* pops top element;
     returns arbitrary stack
     if empty *)
   val pop : stack -> stack
end
```
#### **sig**

```
type stack
 (* pops top element;
     returns option *)
   val pop: 
        stack \rightarrow stack option
end
```

```
sig
type stack
```

```
exception EmptyStack
 (* pops top element;
     raises EmptyStack if empty 
   *)
  val pop : stack -> stack
end
```
For some functions, there are some input values outside the *domain* of the function & the domain is not easily described by a simple type.

#### **sig**

```
type stack
 (* pops top element;
     returns arbitrary stack
     if empty *)
   val pop : stack -> stack
end
```
Say the function returns an arbitrary result on those inputs.

When proving things about the program, there's an extra proof obligation: Prove that the input is in the domain of the function.

For some functions, there are some input values outside the *domain* of the function & the domain is not easily described by a simple type.

#### **sig**

```
type stack
 (* pops top element;
     returns arbitrary stack
     if empty *)
   val pop : stack -> stack
end
```
Say the function returns an arbitrary result on those inputs.

When proving things about the program, there's an extra proof obligation: Prove that the input is in the domain of the function.

But when a programmer forgets to do this proof (or makes a mistake), such silent errors can be hard to track down.

For some functions, there are some input values outside the *domain* of the function.

```
sig
 type stack
 (* pops top element;
     crashes the program
     if empty *)
   val pop : stack -> stack
end
```
This is not *completely* crazy. One might still be able to guarantee that the input is always in the domain of the function.

It's what the C language does, for example.

For some functions, there are some input values outside the *domain* of the function.

```
sig
 type stack
 (* pops top element;
     crashes the program
     if empty *)
   val pop : stack -> stack
end
```
This is not *completely* crazy. One might still be able to guarantee that the input is always in the domain of the function.

It's what the C language does, for example.

56 But it's *almost completely* crazy. This is the biggest source of security vulnerabilities ever. It's why the hackers can drive your car, steal your money, read your e-mails, …

#### **sig**

```
type stack
 (* pops top element;
     returns empty if empty 
  *)
   val pop : stack -> stack
end
```
#### **sig**

```
type stack
 (* pops top element;
     returns arbitrary stack 
  if empty *)
   val pop : stack -> stack
end
```
It's also reasonable to say the function returns a *specified, convenient,* result on those inputs. This is pretty much the same thing, in practice.

Consider: If supplying an empty stack to pop is probably a mistake on the part of the caller, it is better to stop the program right away (by raising an exception) than to let the error silently slip by. In the long run, finding the real error is tougher.

For some functions,

there are some

input values

outside the *domain*

of the function.

That's what exceptions are for! Raise an exception for values not in the domain.

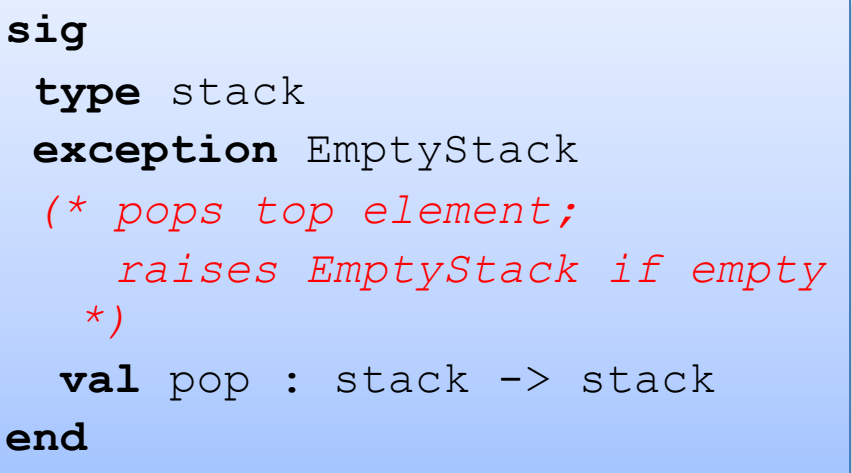

Finally, you can just use option types in the obvious way.

Using an option has the advantage of forcing the caller to consider what to do on the "error" condition every time the function is called. They can't *forget* to handle this situation.

```
sig
 type stack
 (* pops top element;
     returns option *)
   val pop: 
        stack -> stack option
end
```
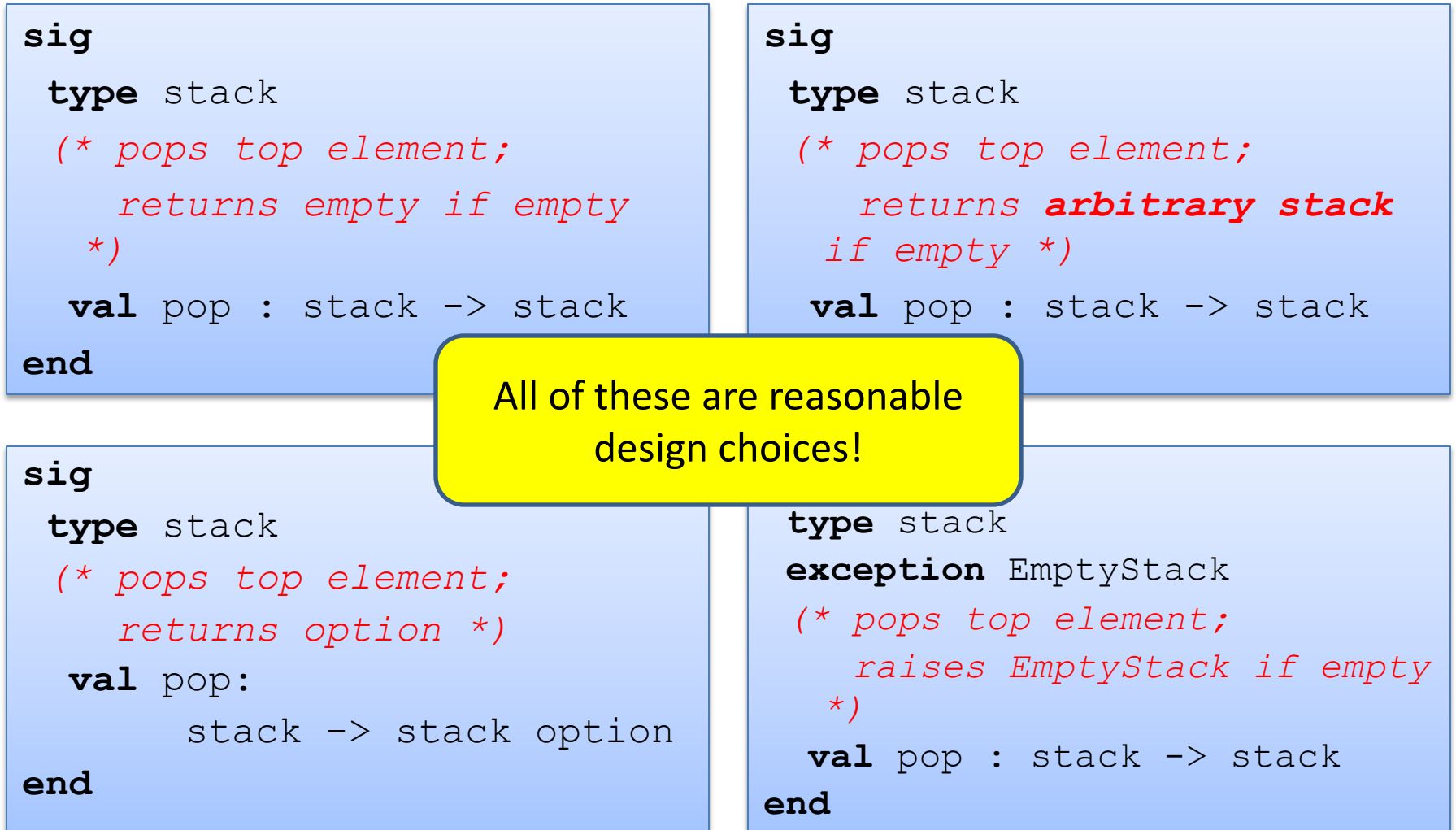

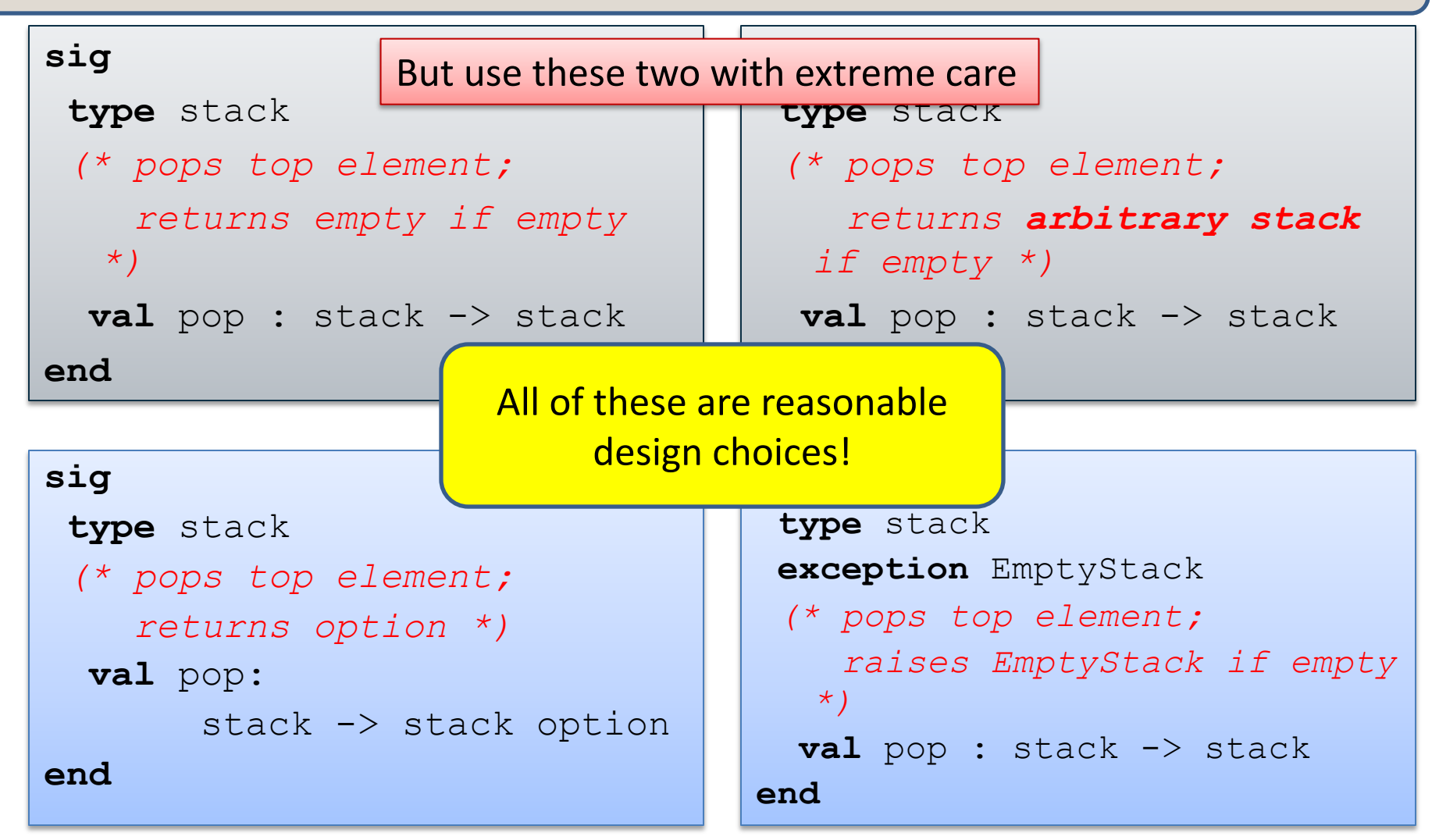

The bottom two are more common. Options are the "safest." They force consideration of the error condition every time.

# **ANOTHER EXAMPLE**

## Polymorphic Queues

```
module type QUEUE = 
   sig
     type 'a queue
     val empty : unit -> 'a queue
     val enqueue : 'a -> 'a queue -> 'a queue
    val is empty : 'a queue -> bool
     exception EmptyQueue
     val dequeue : 'a queue -> 'a queue
     val front : 'a queue -> 'a
   end
```
## Polymorphic Queues

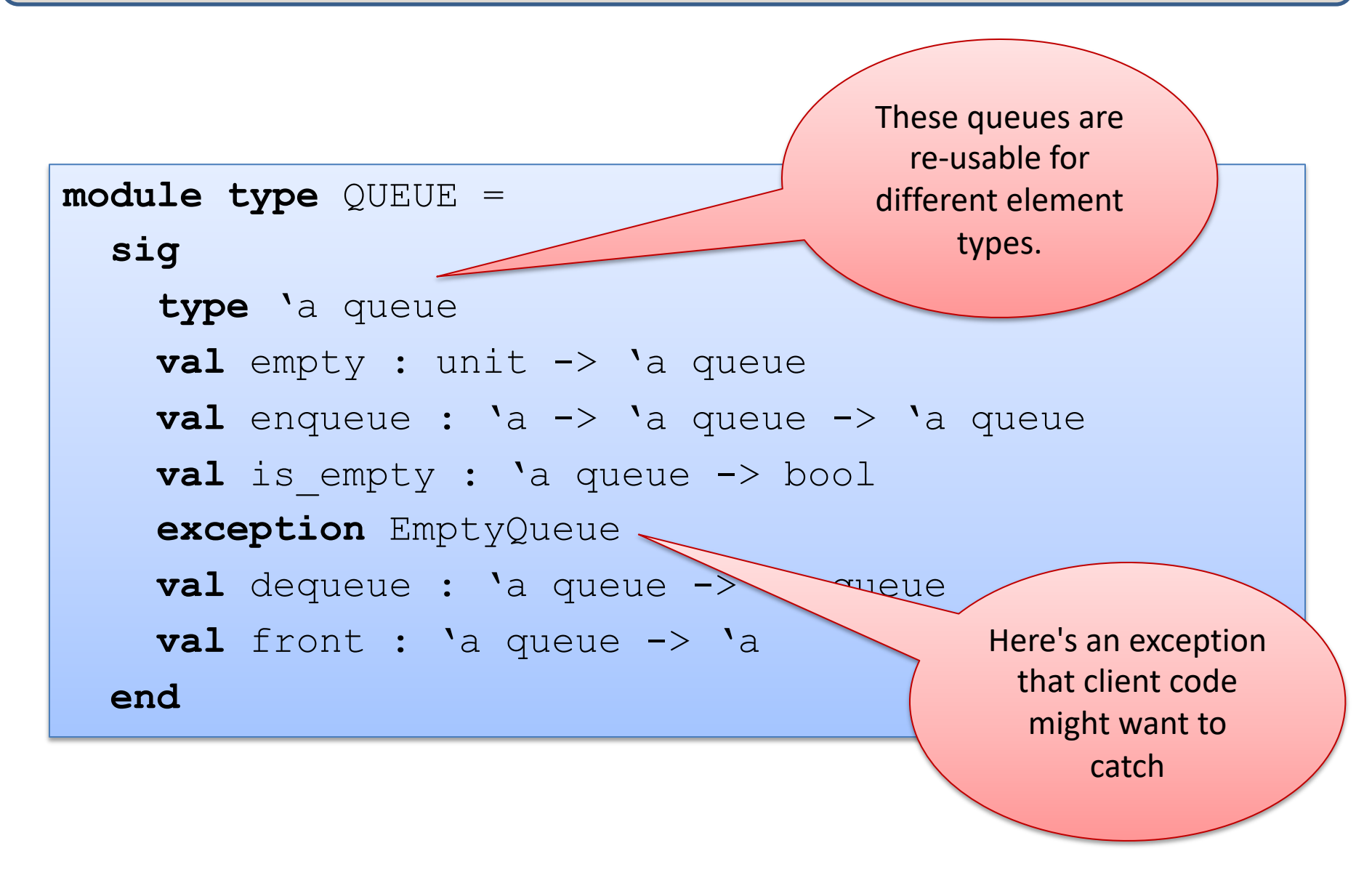

```
module AppendListQueue : QUEUE = 
   struct
     type 'a queue = 'a list
    \text{let } \text{empty}() = [] let enqueue(x:'a)(q:'a queue) : 'a queue = q @ [x]
    let is empty(q:'a queue) =
       match q with
       | [] -> true
      | :: \rightarrow false
```
...

```
module AppendListQueue : QUEUE = 
   struct
     type 'a queue = 'a list
    \text{let } \text{empty}() = [] let enqueue(x:'a)(q:'a queue) : 'a queue = q @ [x]
    let is empty(q: 'a queue) = \ldots exception EmptyQueue
    let deg(q: a; q) queue) : \binom{a *}{a} a queue) =
        match q with 
        | [] -> raise EmptyQueue
       | h::t \rightarrow (h, t)
     let dequeue(q:'a queue) : 'a queue = snd (deq q)
     let front(q:'a queue) : 'a = fst (deq q)
end
```
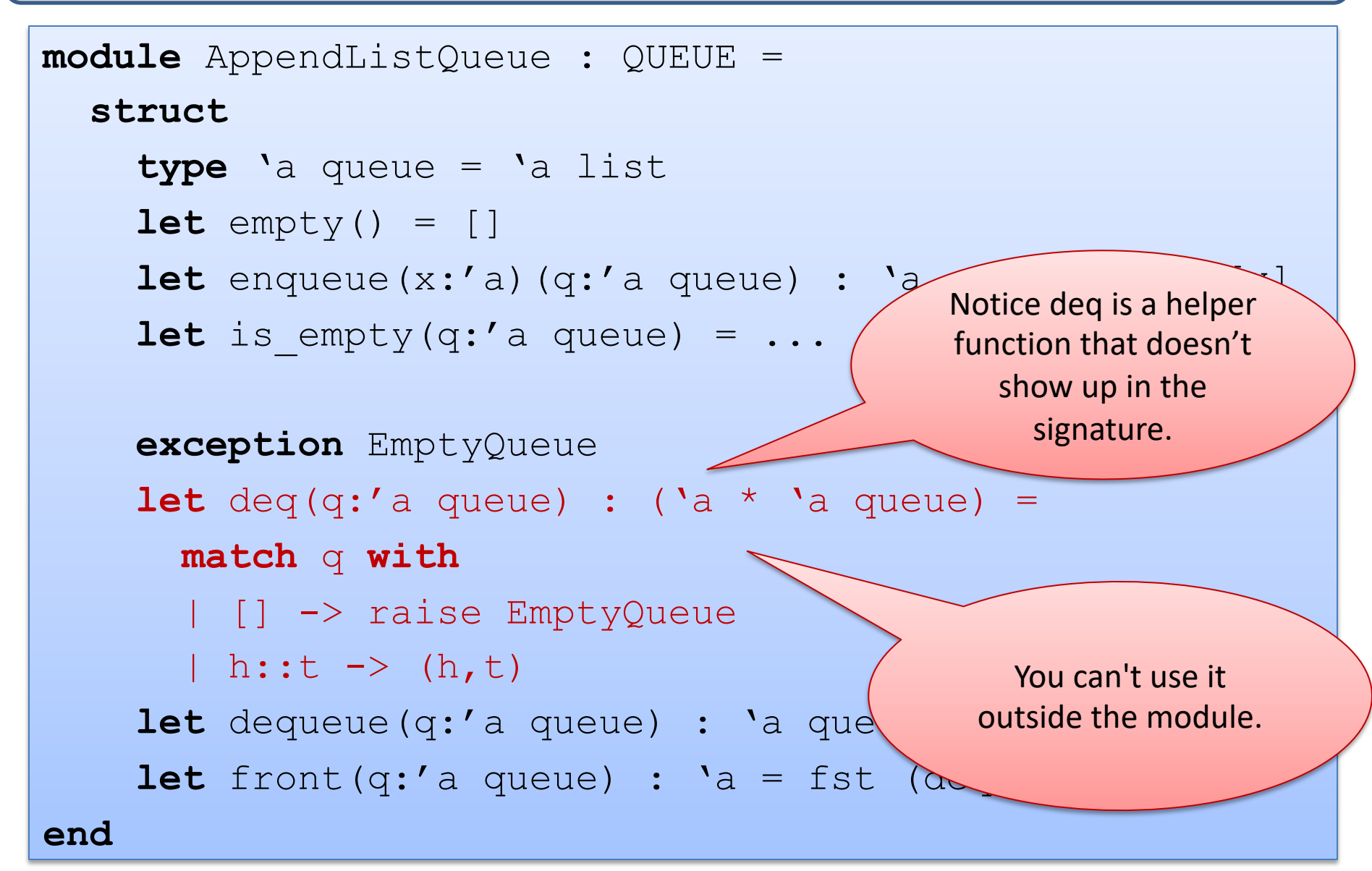

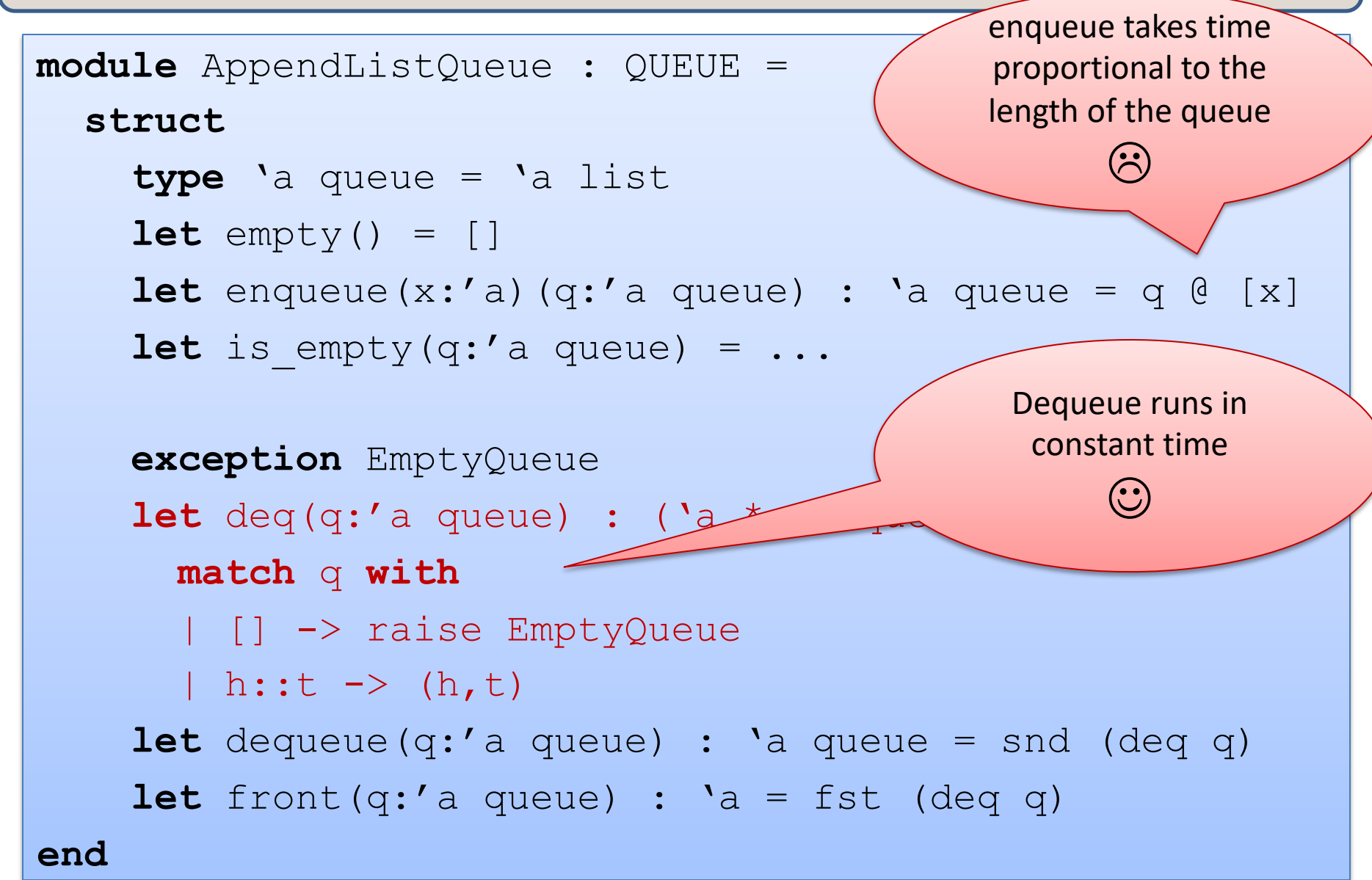

```
An Alternative Implementation
module DoubleListQueue : QUEUE = 
   struct
     type 'a queue = {front:'a list; rear:'a list}
 ...
end
```
## In Pictures

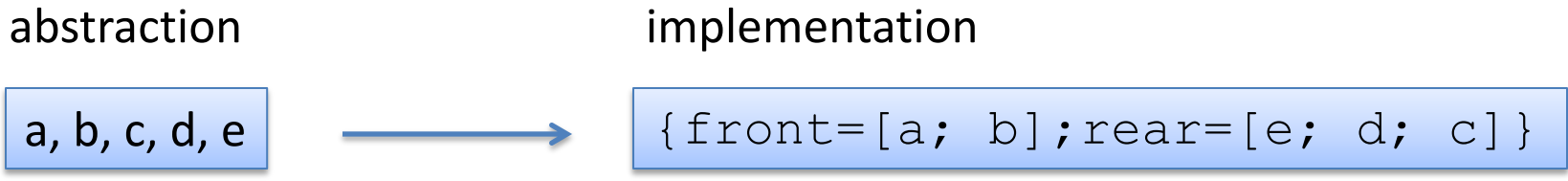

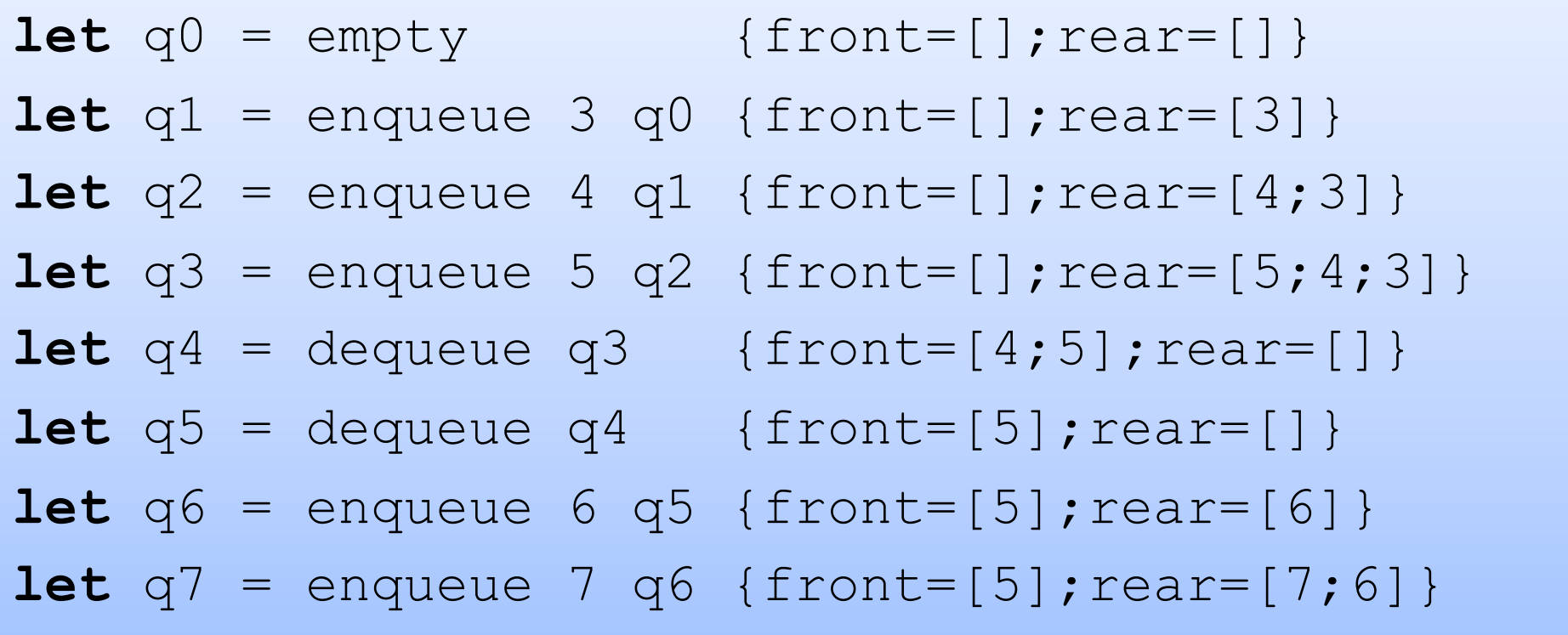

## An Alternative Implementation

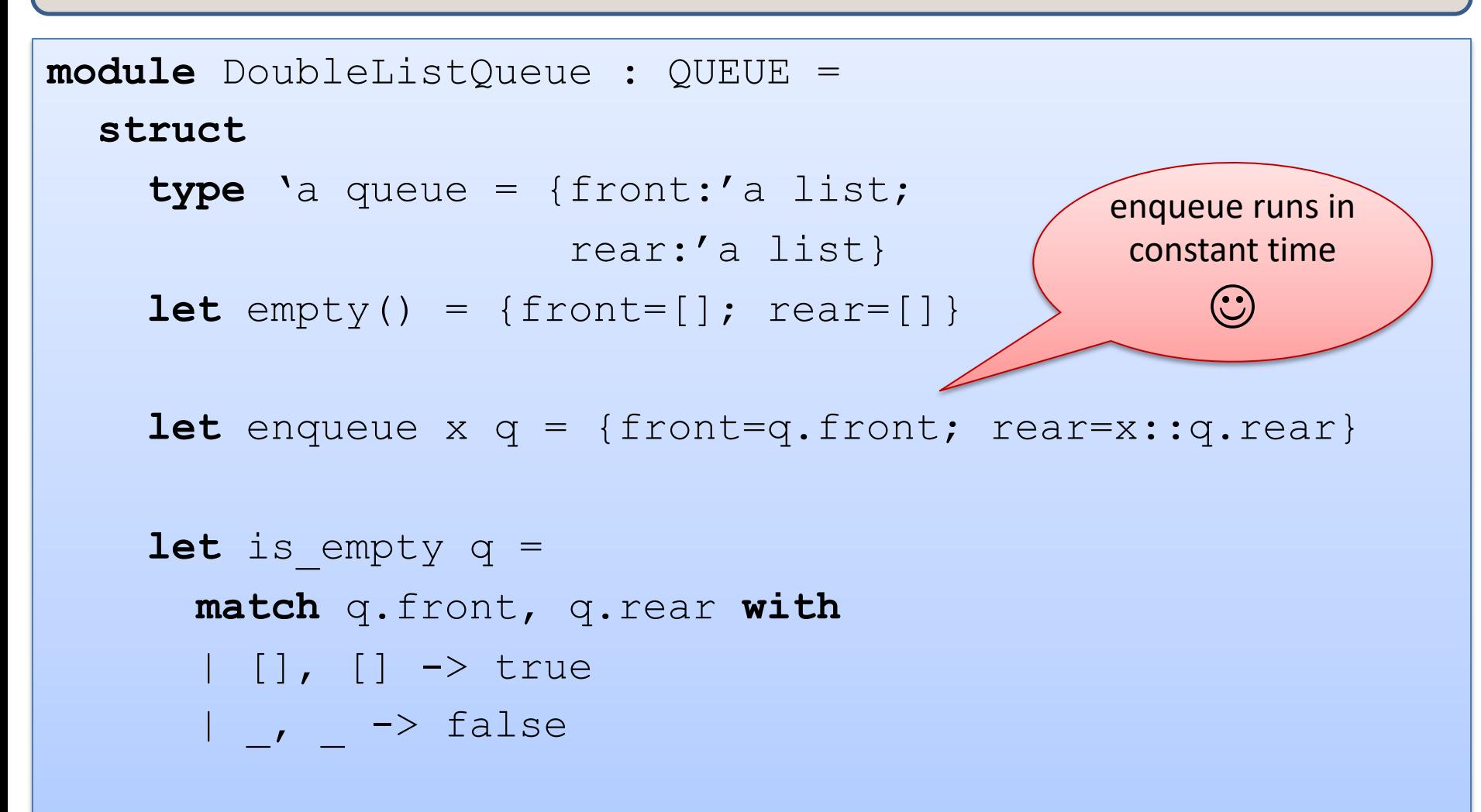

**end**

 **...**

## An Alternative Implementation

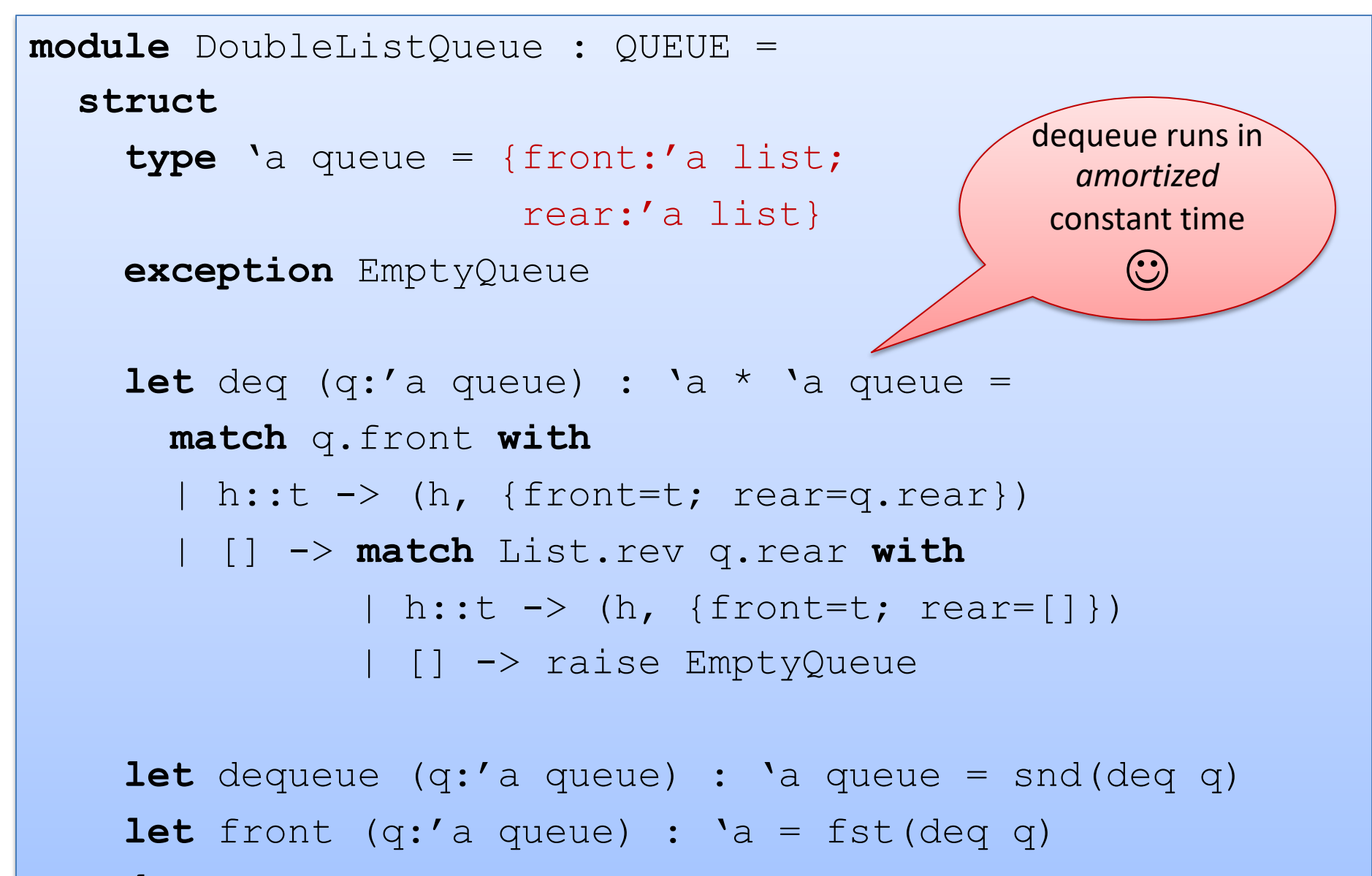
# How would we design an abstraction?

Think:

- what data do you want?
	- define some types for your data
- what operations on that data do you want?
	- define some types for your operations

Write some test cases:

– example data, operations

From this, we can derive a signature

- list the types
- list the operations with their types
- don't forget to provide enough operations that you can debug!

Then we can build an implementation

- when prototyping, build the simplest thing you can.
- later, we can swap in a more efficient implementation.
- (assuming we respect the abstraction barrier.)

#### Common Interfaces

The stack and queue interfaces are quite similar:

```
module type STACK = 
   sig
     type 'a stack
     val empty : unit -> 'a stack
     val push : int -> 'a stack -> 'a stack
    val is empty : 'a stack \rightarrow bool
     exception EmptyStack
val pop module type QUEUE =
val top sig
   end
                 type 'a queue
                 val empty : unit -> 'a queue
                 val enqueue : 'a -> 'a queue -> 'a queue
                val is empty : 'a queue -> bool
                 exception EmptyQueue
                 val dequeue : 'a queue -> 'a queue
                 val front : 'a queue -> 'a
               end
```
## It's a good idea to factor out patterns

Stacks and Queues share common features.

Both can be considered "containers"

Create a reuseable container interface!

```
module type CONTAINER = 
   sig
     type 'a t
     val empty : unit -> 'a t
     val insert : 'a -> 'a t -> 'a t
    val is empty : 'a t -> bool
     exception Empty
     val remove : 'a t -> 'a t
     val first : 'a t -> 'a
   end
```
## It's a good idea to factor out patterns

```
module type CONTAINER = sig ... end
```

```
module Queue : CONTAINER = struct ... end
module Stack : CONTAINER = struct ... end
```

```
module DepthFirstSearch : SEARCHER =
   struct
    type to do : Graph.node Stack.t
```
end

end

```
module BreadthFirstSearch : SEARCHER =
   struct
    type to do : Graph.node Queue.t
```
Still repeated code! Breadth-first and depth-first search code is the same! Just use different containers! Need parameterized modules!

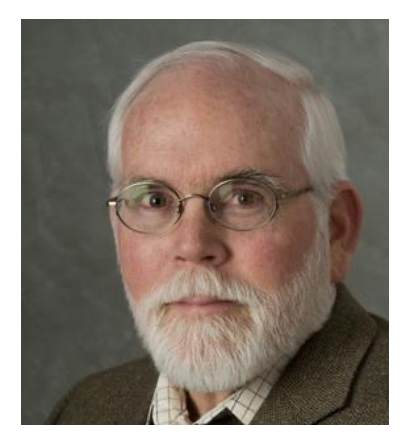

David MacQueen Bell Laboratories 1983-2001 U. of Chicago 2001-2012

Designer of ML module system, functors, sharing constraints, etc.

# **FUNCTORS**

## **Matrices**

Suppose I ask you to write a generic package for matrices.

– e.g., matrix addition, matrix multiplication

The package should be *parameterized* by the element type.

- Matrix elements may be ints or floats or complex ...
- And the elements still have a collection of operations on them:
	- addition, multiplication, zero element, etc.

What we'll see:

- RING: a signature for matrix elements
- MATRIX: a signature for operations on matrices
- DenseMatrix: a functor that will generate a MATRIX with a specific RING as an element type

# Ring Signature

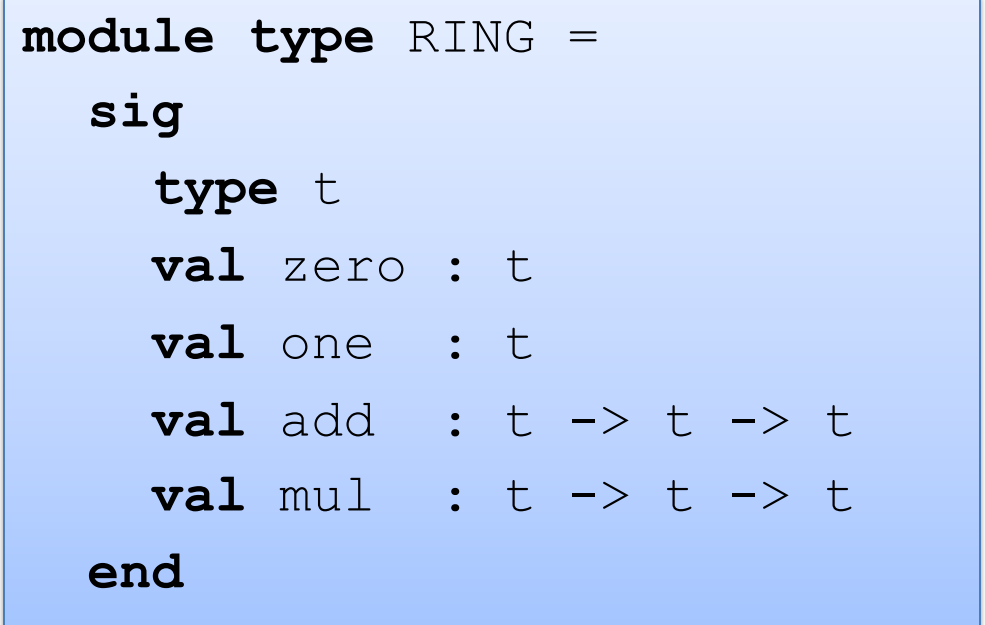

#### Some Rings

```
module IntRing = 
   struct
    type t = intlet zero = 0 let one = 1
    let add x = y = x + ylet mul \times y = x * y end
```

```
module BoolRing = 
   struct
    type t = bool let zero = false
     let one = true
    let add x = y = x + ylet mul \times y = x \&& y end
```

```
module FloatRing = 
   struct
     type t = float\text{let } \text{zero} = 0.0let one = 1.0let add = (+.)let mul = ( * . ) end
```
### Matrix Signature

```
module type MATRIX = 
   sig
     type elt
     type matrix
    val matrix of list : elt list list -> matrix
     val add : matrix -> matrix -> matrix
     val mul : matrix -> matrix -> matrix
    end
```
**module** DenseMatrix (R:RING) : (MATRIX **with type** elt = R.t) = **struct ... end**

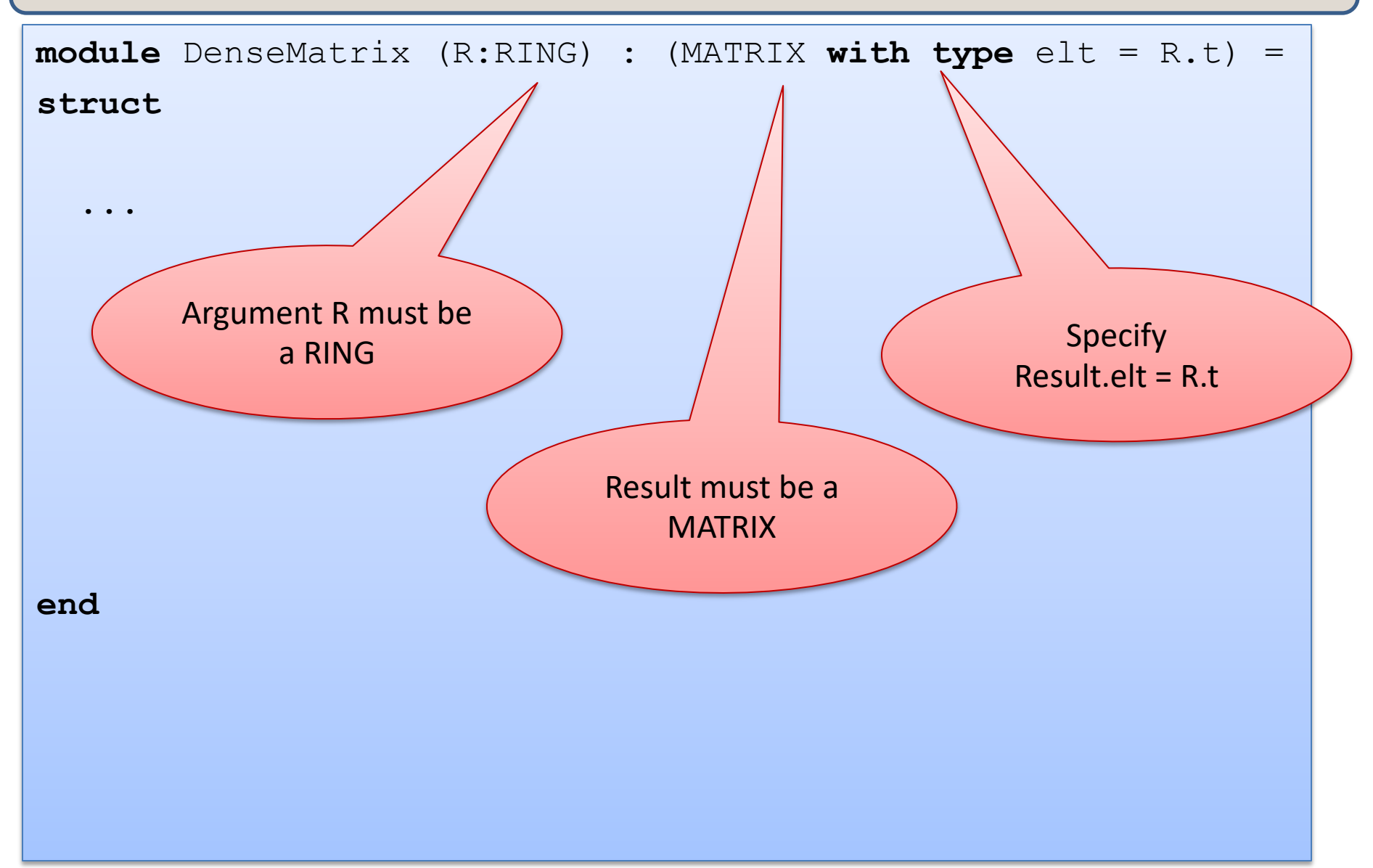

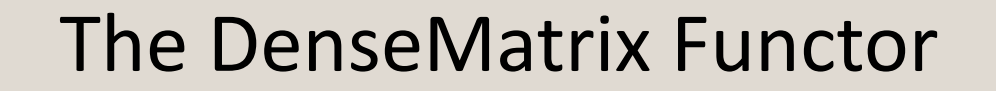

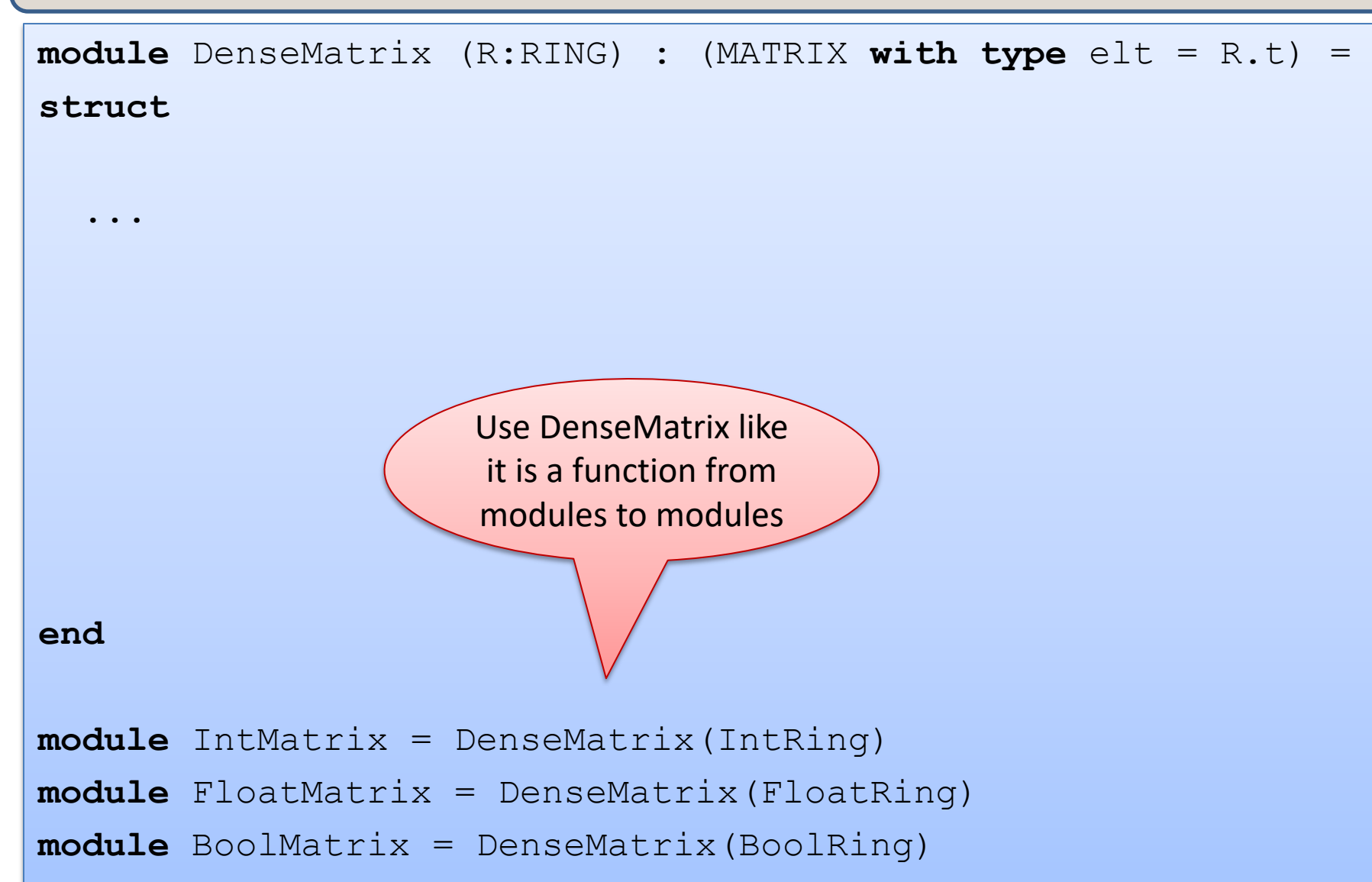

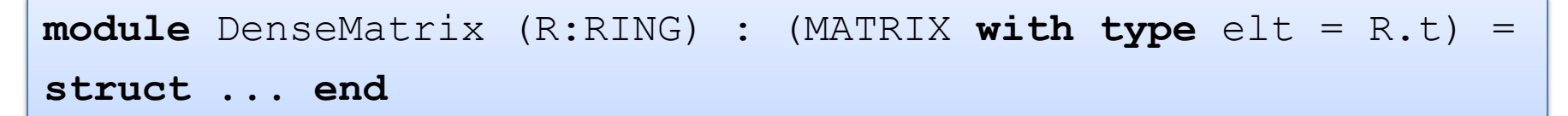

**module IntMatrix** = DenseMatrix(IntRing)

What is the signature of IntMatrix?

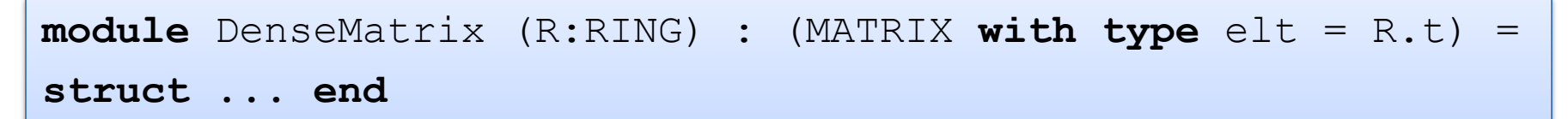

**module IntMatrix** = DenseMatrix(IntRing)

What is the signature of IntMatrix?

> It depends on both the signatures of DenseMatrix and of it's argument IntRing

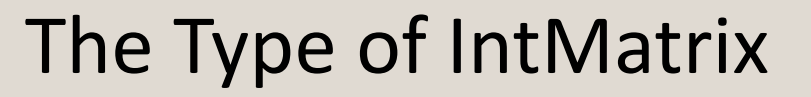

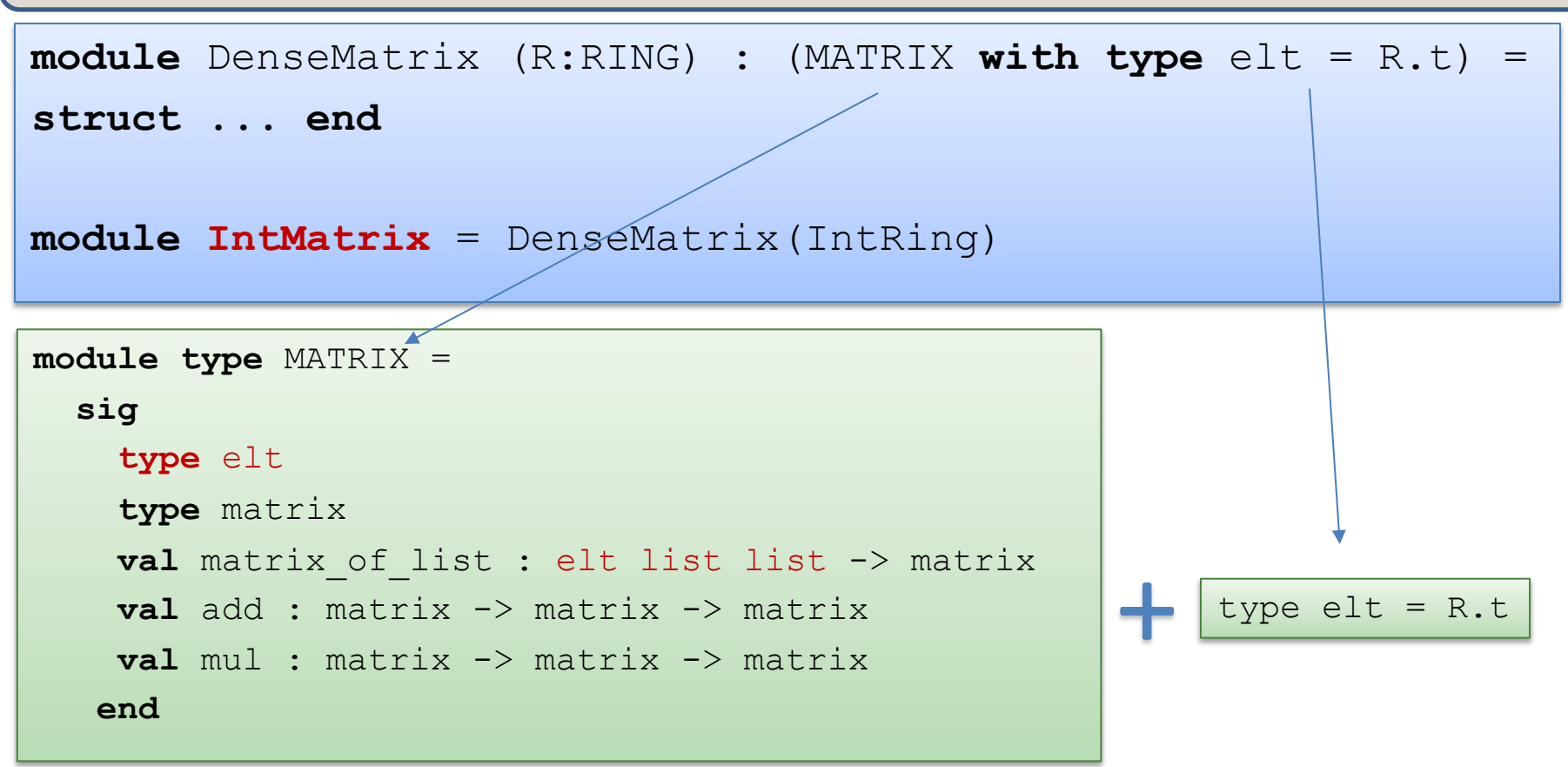

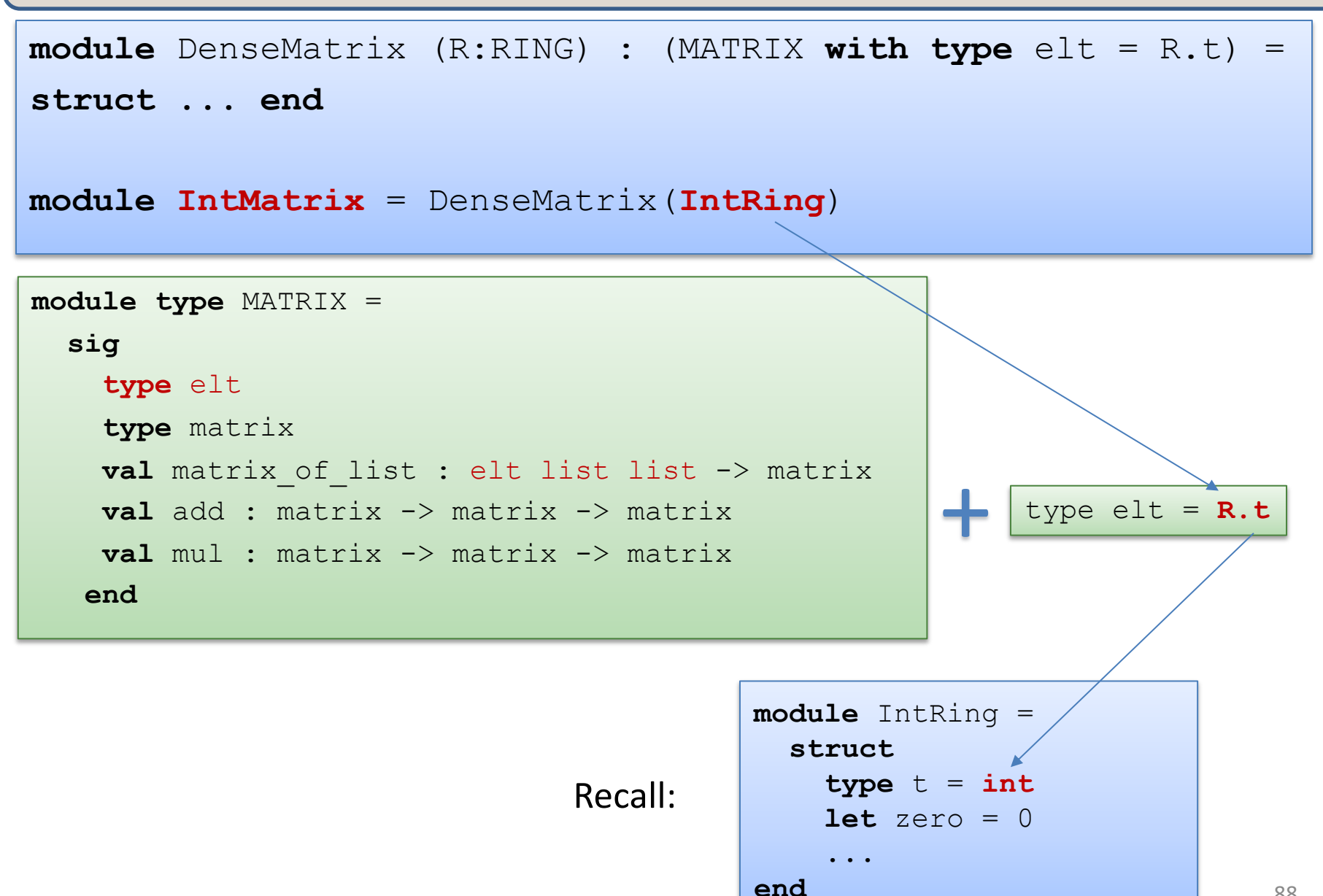

**module** DenseMatrix (R:RING) : (MATRIX **with type** elt = R.t) = **struct ... end**

**module IntMatrix** = DenseMatrix(IntRing)

```
89
module type MATRIX = 
   sig
     type elt
     type matrix
    val matrix of list : elt list list -> matrix
     val add : matrix -> matrix -> matrix
     val mul : matrix -> matrix -> matrix
    end 
                                                            type elt = R.t=
             module type MATRIX = 
                sig
                  type elt = int
                  type matrix
                   ...
             end 
                                                  module IntRing = 
                                                     struct
                                                      type t = int ...
                                                     end
```
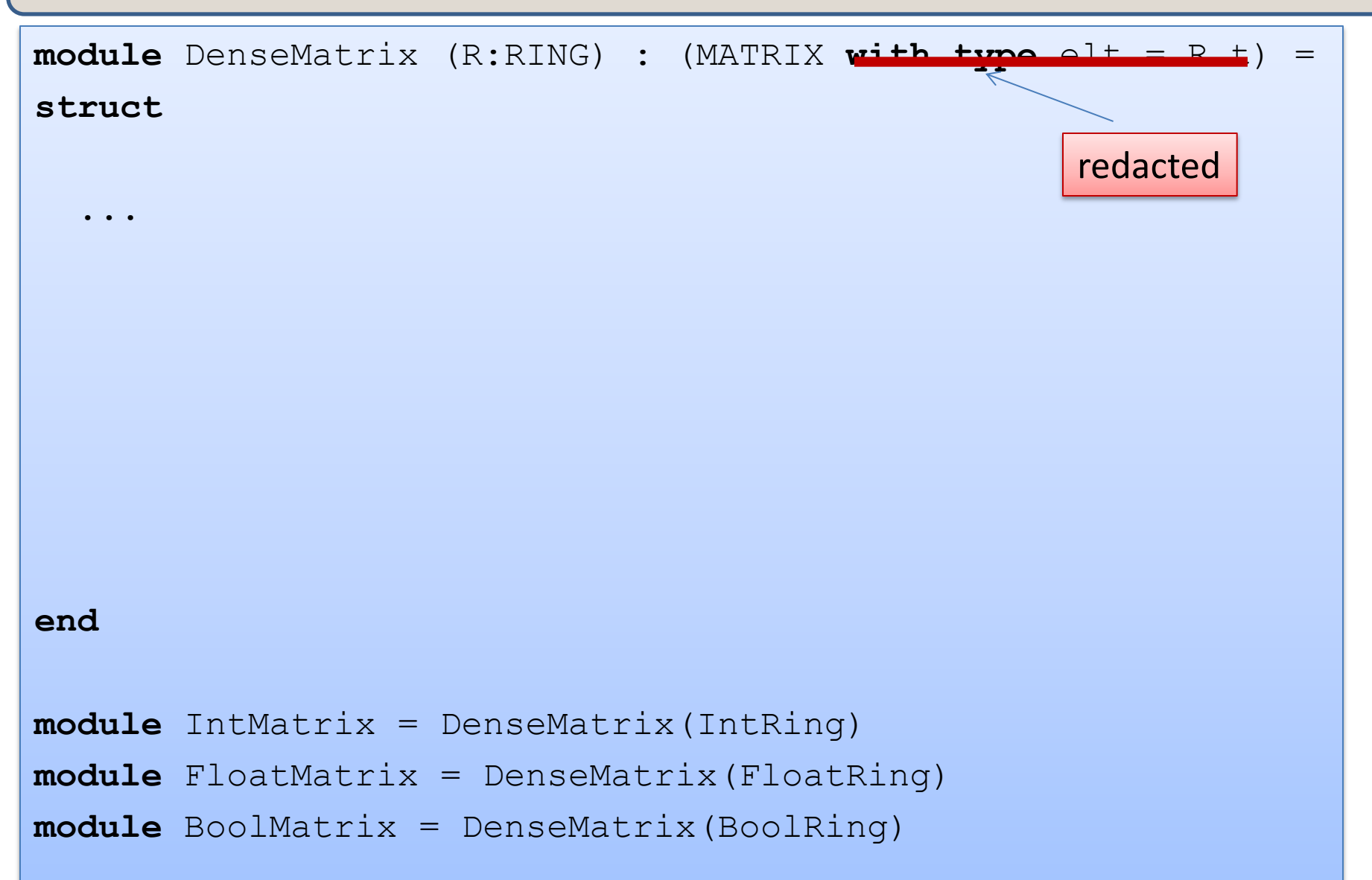

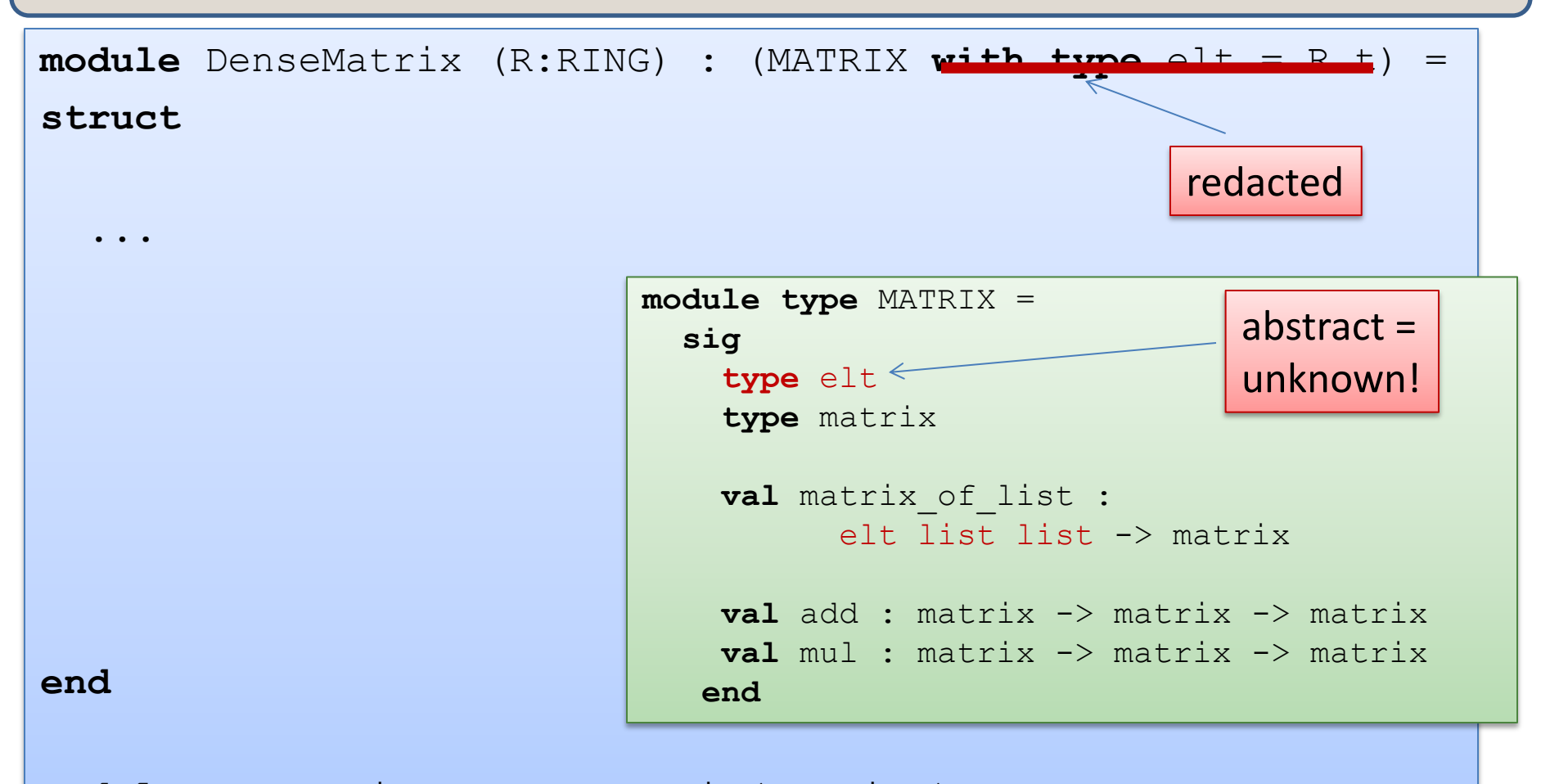

```
module IntMatrix = DenseMatrix(IntRing)
module FloatMatrix = DenseMatrix(FloatRing)
module BoolMatrix = DenseMatrix(BoolRing)
```
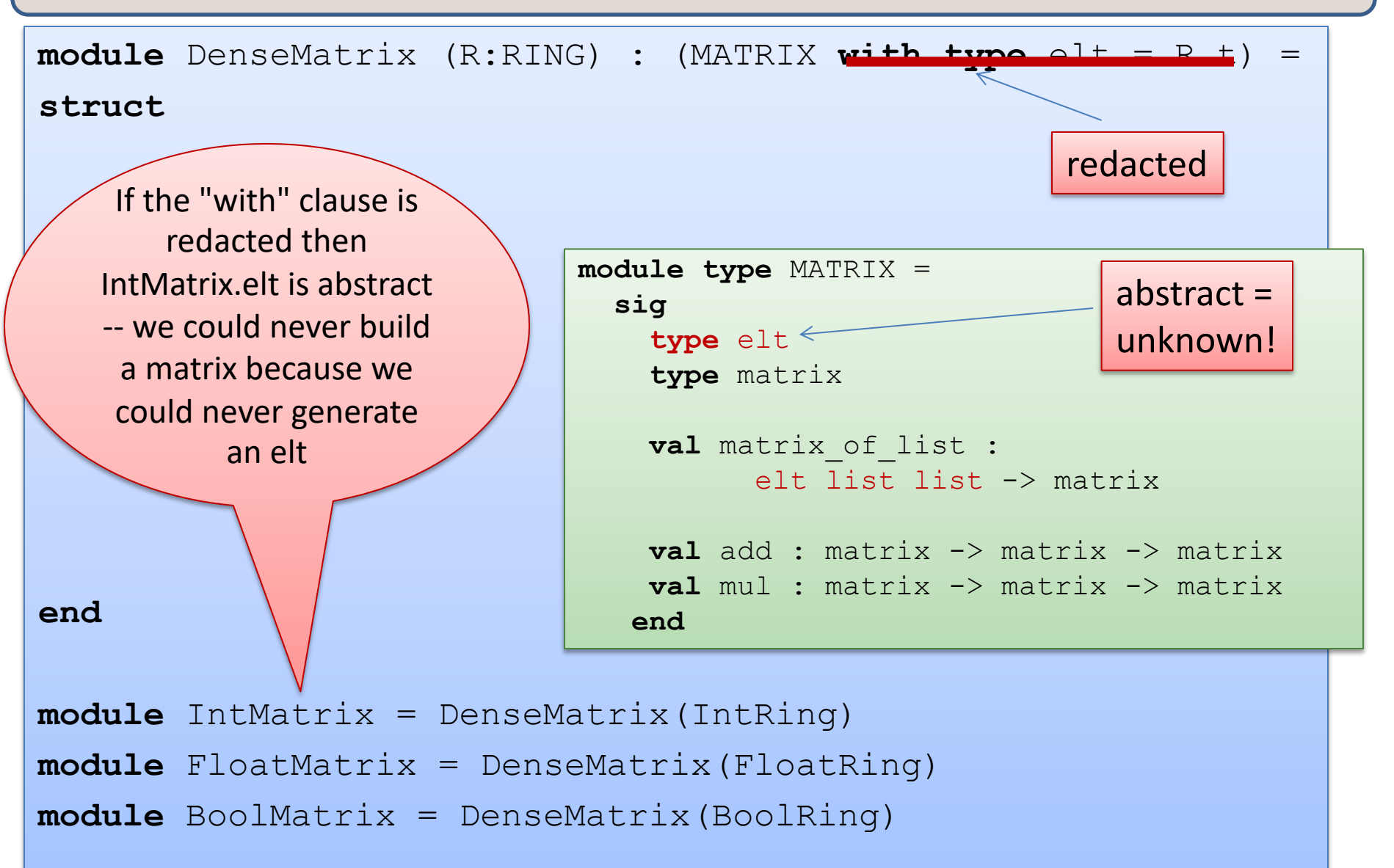

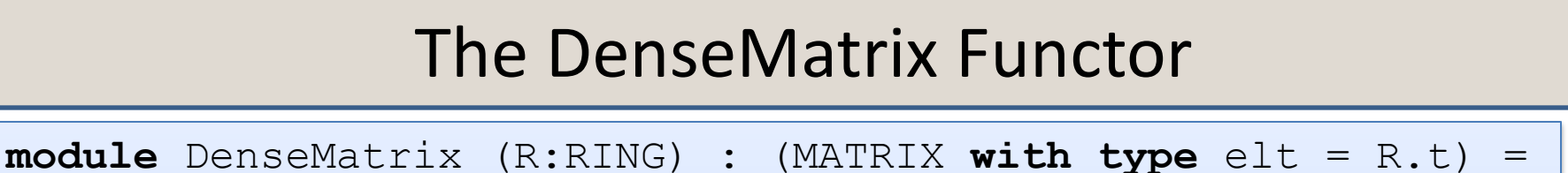

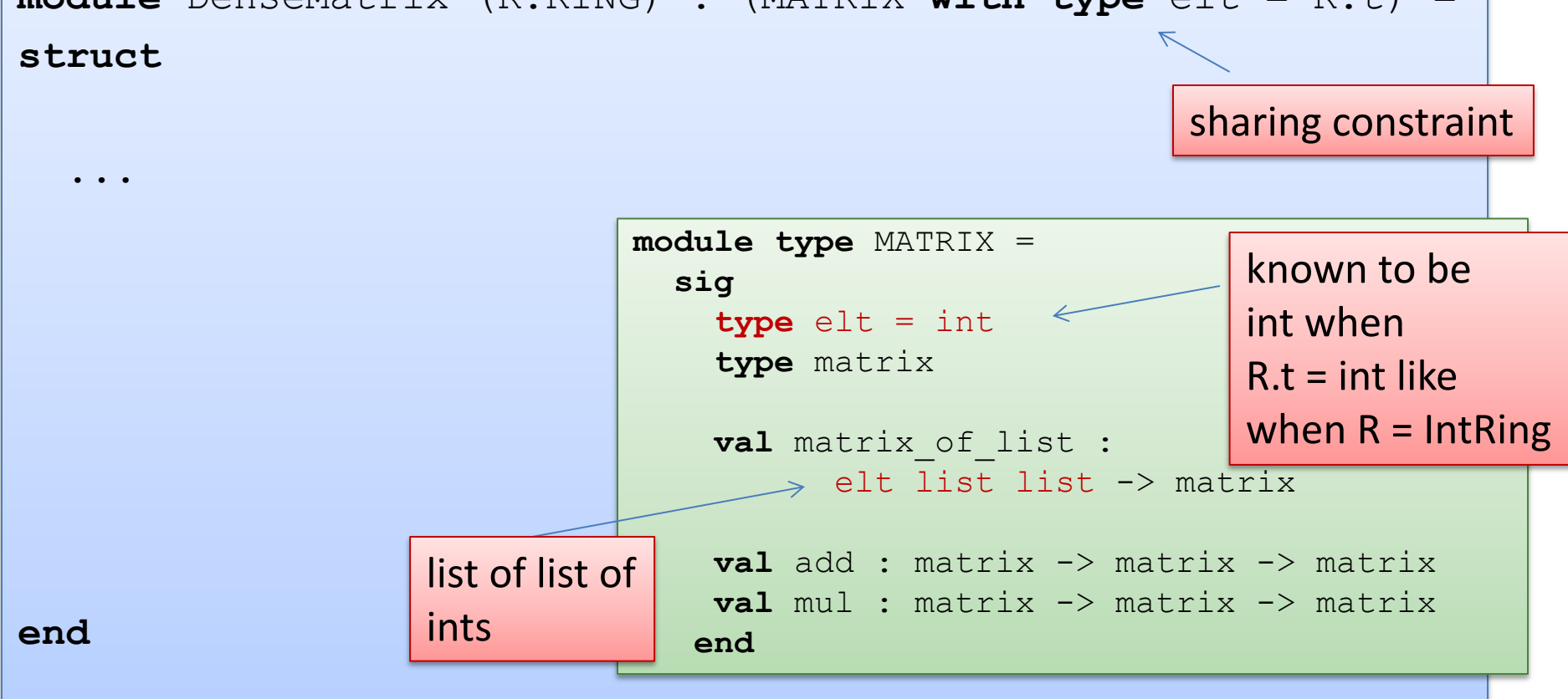

**module** IntMatrix = DenseMatrix(IntRing) **module** FloatMatrix = DenseMatrix(FloatRing) **module** BoolMatrix = DenseMatrix(BoolRing)

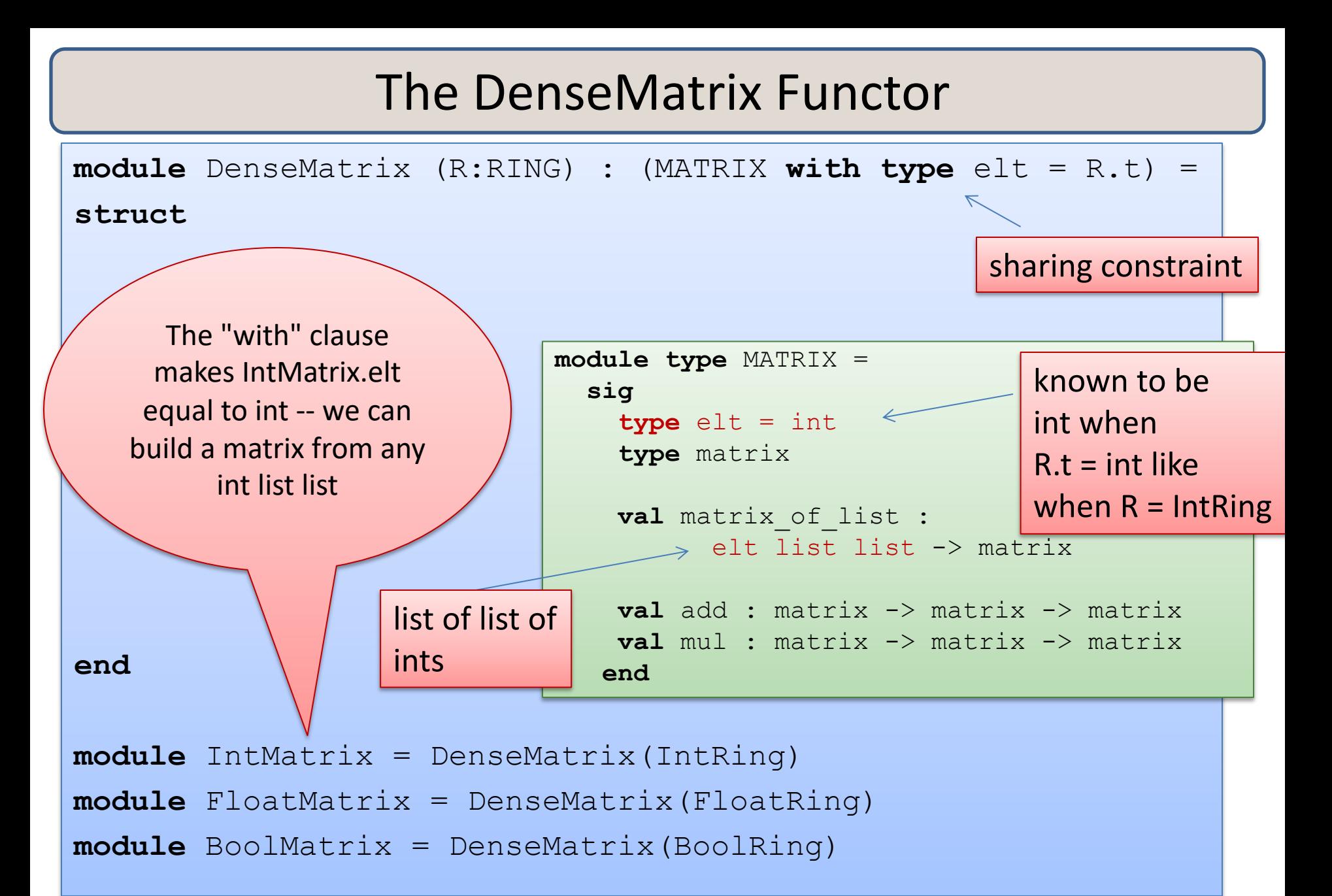

#### Matrix Functor

**module** DenseMatrix (R:RING) : (MATRIX **with type** elt = R.t) =

```
 type elt = ...
   type matrix = ...
   let matrix_of_list = ...
  let add m1 m2 = ...
   let mul m1 m2 = ...
end
```
**struct**

To define a functor, just write down a module as its body.

That module has to match the result signature (MATRIX).

This module may refer to the functor arguments, like R.

```
module IntMatrix = DenseMatrix(IntRing)
module FloatMatrix = DenseMatrix(FloatRing)
module BoolMatrix = DenseMatrix(BoolRing)
```
#### Matrix Functor

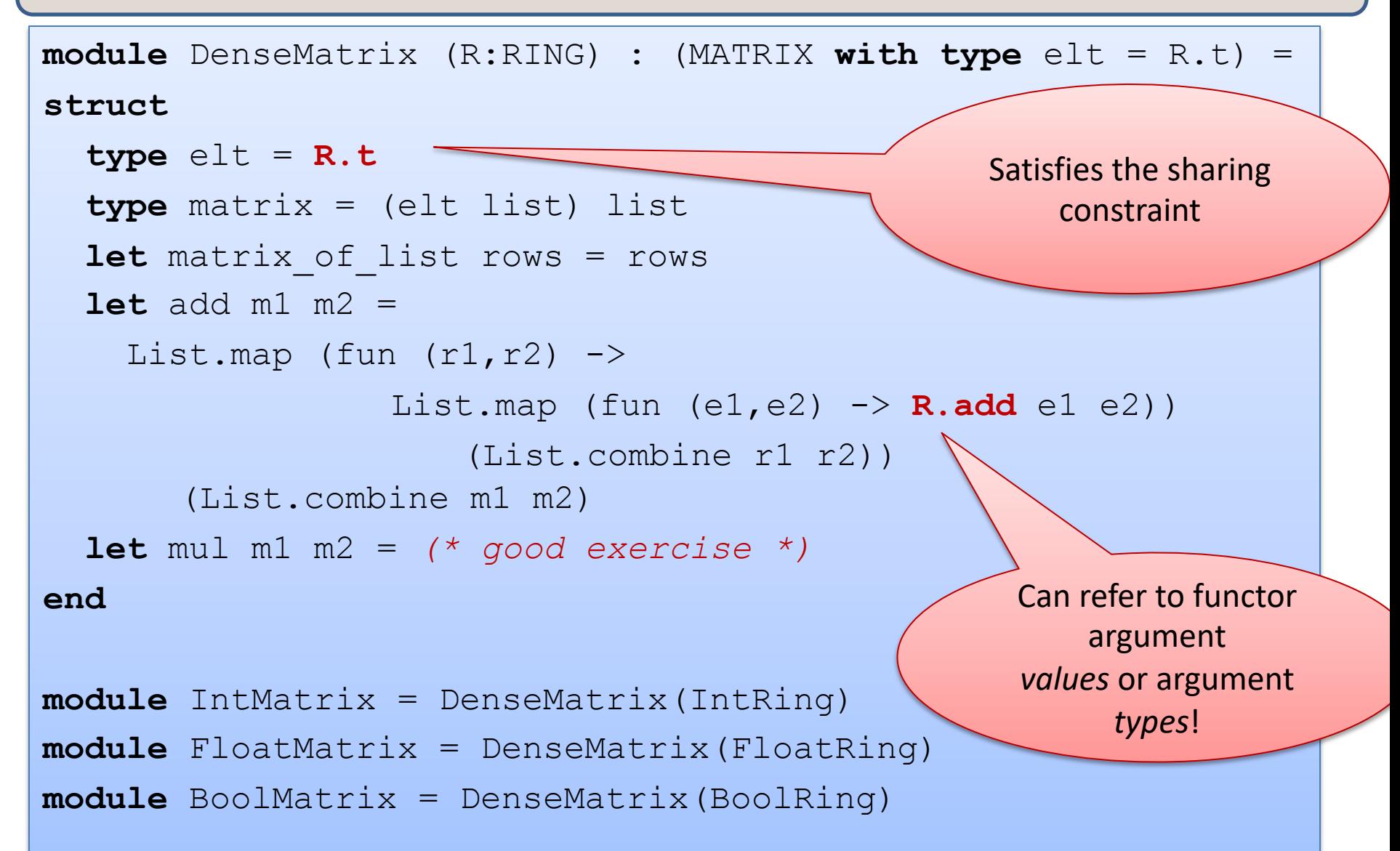

# **ANONYMOUS STRUCTURES**

#### Another Example

```
module type UNSIGNED_BIGNUM = 
sig
   type ubignum
   val fromInt : int -> ubignum
   val toInt : ubignum -> int
   val plus : ubignum -> ubignum -> ubignum
   val minus : ubignum -> ubignum -> ubignum
   val times : ubignum -> ubignum -> ubignum
   …
```
**end**

# An Implementation

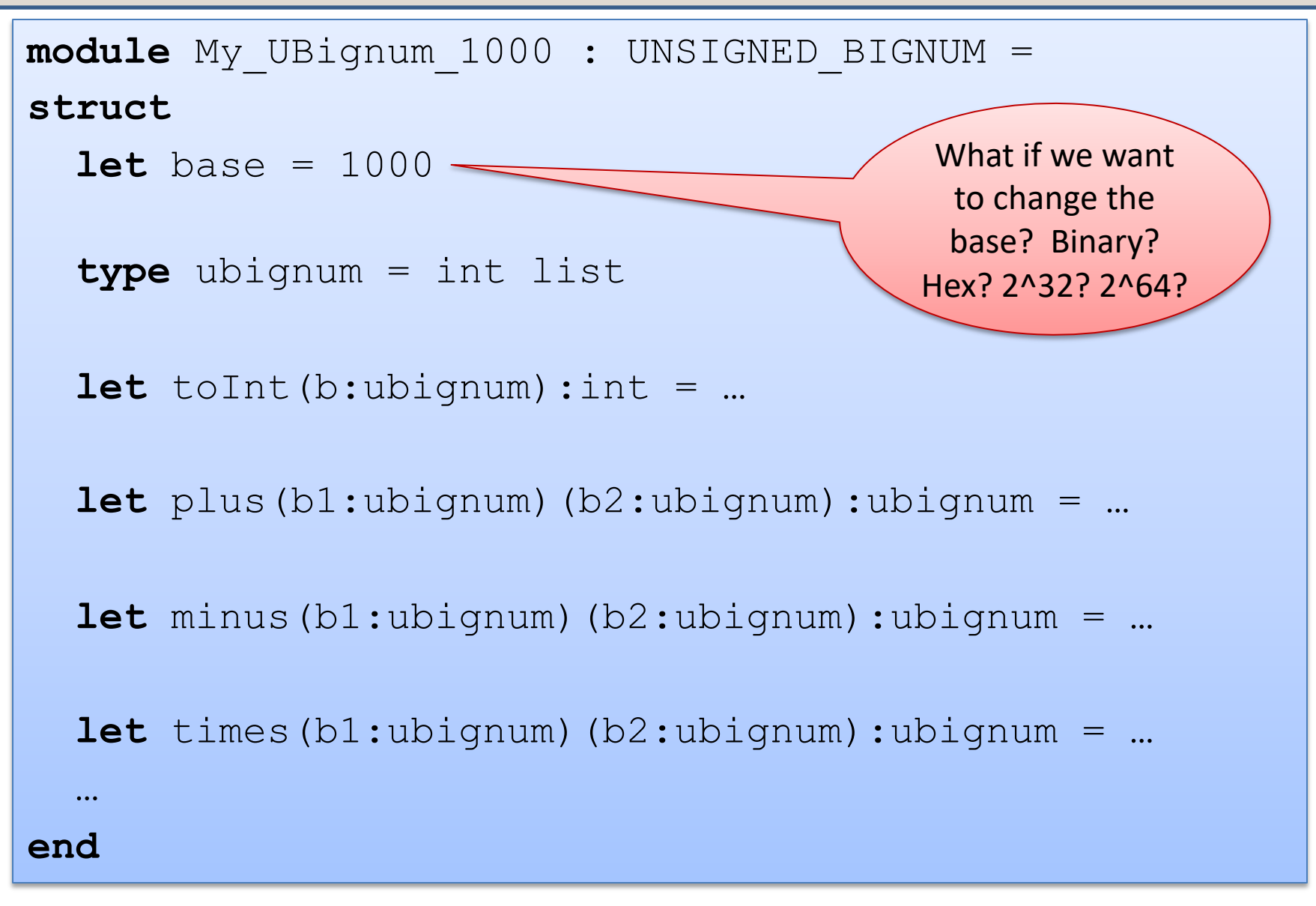

#### Another Functor Example

```
module type BASE = 
sig
   val base : int
end
module UbignumGenerator(Base:BASE) : UNSIGNED_BIGNUM = 
struct
   type ubignum = int list
   let toInt(b:ubignum):int = 
    List.fold left (fun a c \rightarrow c*Base.base + a) 0 b …
end
module Ubignum_10 = 
   UbignumGenerator(struct let base = 10 end) ;;
module Ubignum_2 = 
   UbignumGenerator(struct let base = 2 end) ;;
                                                     Anonymous 
                                                      structures
```
# **SIGNATURE SUBTYPING**

# Subtyping

A module matches any interface as long as it provides *at least*  the definitions (of the right type) specified in the interface.

But as we saw earlier, the module can have more stuff.

– e.g., the deq function in the Queue modules

Basic principle of subtyping for modules:

- wherever you are expecting a module with signature S, you can use a module with signature S', as long as all of the stuff in S appears in S'.
- That is, S' is a bigger interface.

```
module type GROUP =
   sig
    type t
    val zero : t
    val add : t -> t -> t
   end
module type RING = 
   sig
    type t
    val zero : t
    val one : t
     val add : t -> t -> t
     val mul : t -> t -> t
   end
module IntGroup : GROUP = IntRing
module FloatGroup : GROUP = FloatRing
module BoolGroup : GROUP = BoolRing
```
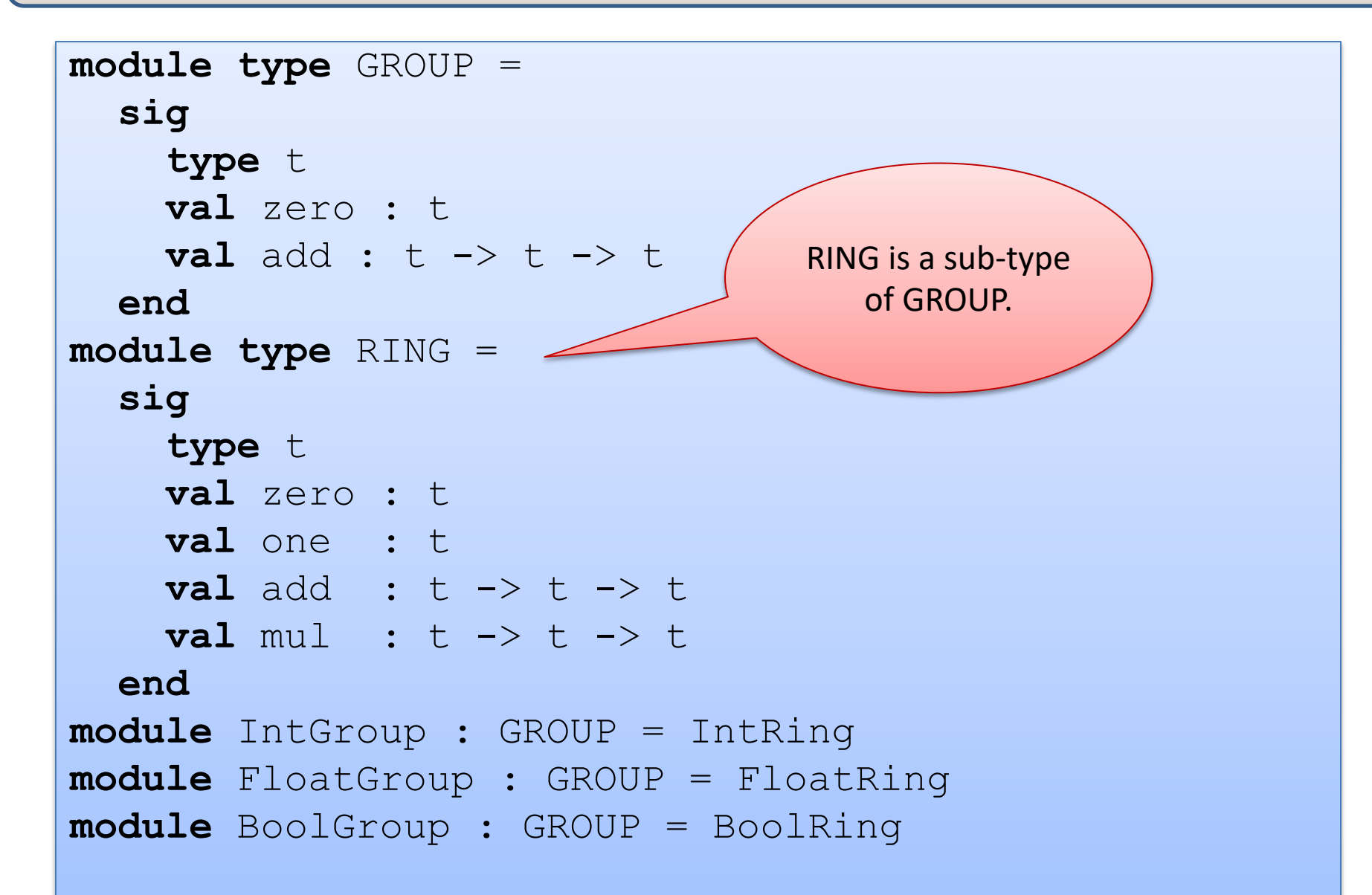

```
module type GROUP =
   sig
     type t
     val zero : t
     val add : t -> t -> t
   end
module type RING = 
   sig
     type t
     val zero : t
     val one : t
     val add : t -> t -> t
     val mul : t -> t -> t
   end
module IntGroup : GROUP = IntRing
module FloatGroup : GROUP = FloatRing
module BoolGroup : GROUP = BoolRing
                                       There are more 
                                      modules matching 
                                        the GROUP 
                                      interface than the 
                                         RING one.
```

```
module type GROUP =
   sig
     type t
     val zero : t
     val add : t -> t -> t
   end
module type RING = 
   sig
     type t
     val zero : t
     val one : t
     val add : t -> t -> t
     val mul : t -> t -> t
   end
module IntGroup : GROUP = IntRing
module FloatGroup : GROUP = FloatRing
module BoolGroup : GROUP = BoolRing
                                          Any module 
                                          expecting a 
                                         GROUP can be 
                                         passed a RING.
```
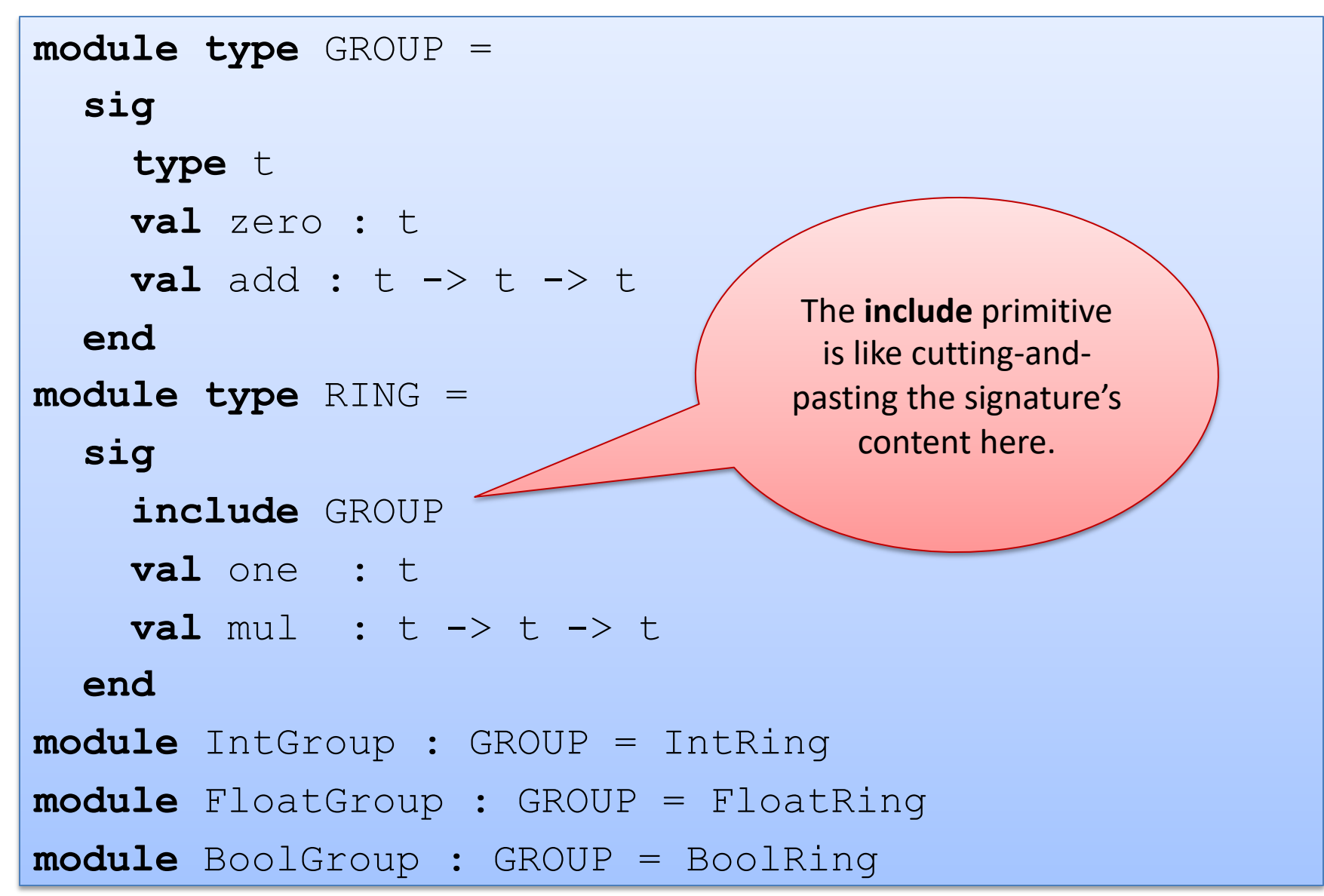

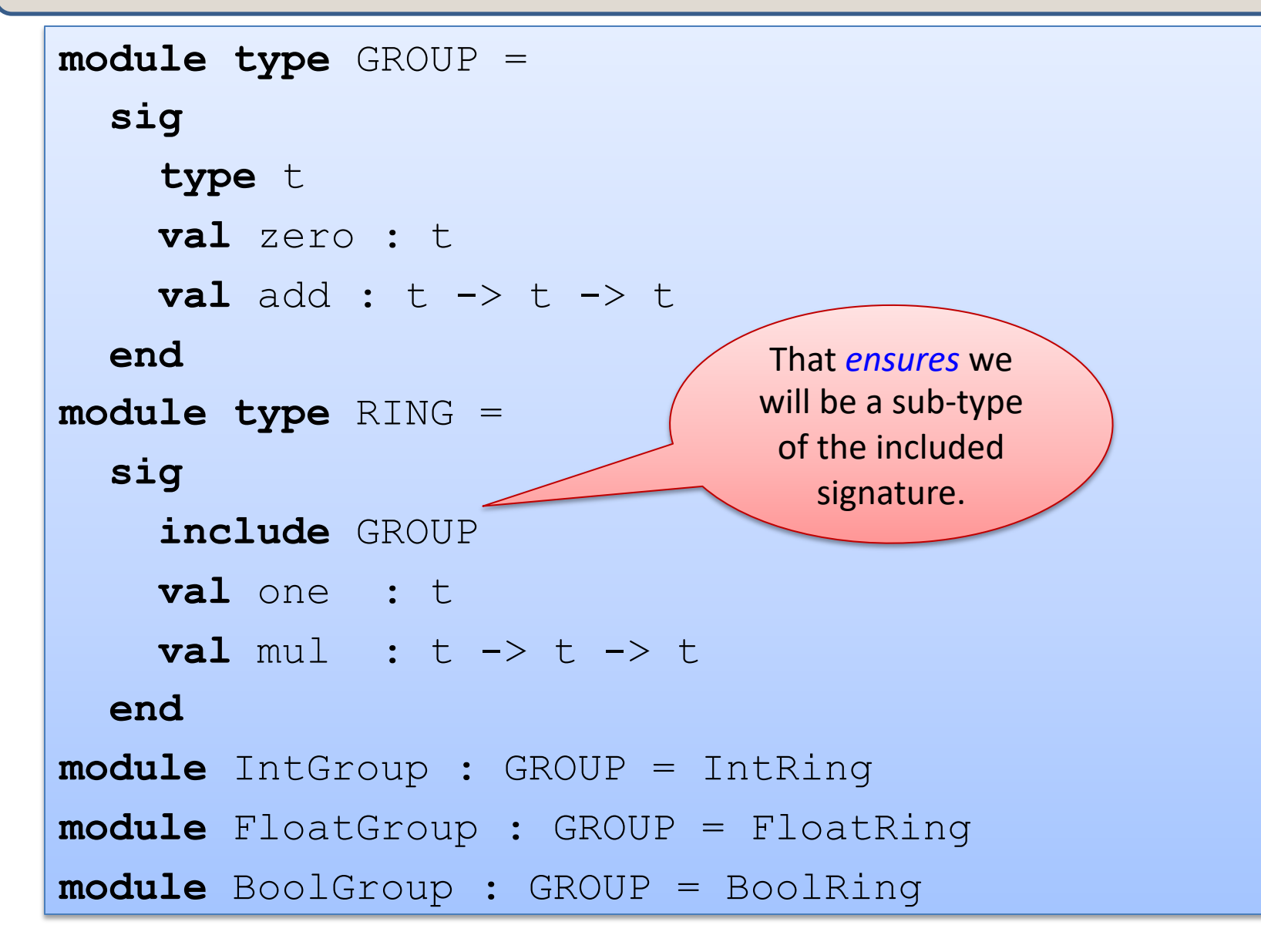
# **MODULE EVALUATION**

### A structure is a series of declarations

- How does one evaluate a type declaration? We'll ignore it (because it doesn't do anything at run time).
- How does one evaluate a let declaration?

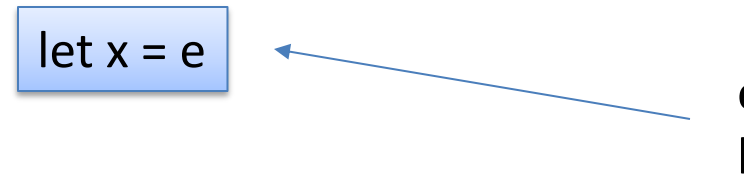

evaluate the expression e bind the value to x

How does one evaluate an entire structure?

– evaluate each declaration in order from first to last

main.ml

let x = 326

```
let main () =Printf.printf "Hello COS %d\n" x
```

```
let foo = 
  Printf.printf "Byeee!\n"
```

```
let =
   main ()
```

```
main.ml
let x = 326let main () =Printf.printf "Hello COS %d\n" x
let foo = 
   Printf.printf "Byeee!\n"
let =
    main ()
```
Step 1: evaluate the 1st declaration

but the RHS (326) is already a value so there's nothing to do except remember that x is bound to the integer 326

```
main.ml
let x = 326let main () =Printf.printf "Hello COS %d\n" x
let foo = 
   Printf.printf "Byeee!\n"
let = main ()
```
### Step 2:

evaluate the 2nd declaration this is slightly trickier:

let main  $() = ...$ 

really declares a function. It's equivalent to:

let main = fun  $()$  -> ...

"fun () -> ..." is already a value, like 326. So there's nothing to do again.

```
main.ml
```
let  $x = 326$ 

```
let main () =
```
Printf.printf "Hello COS %d\n" x

```
let foo =
```
Printf.printf "Byeee!\n"

```
let = main ()
```
Step 3: evaluate the 3rd declaration

 $let$  foo =  $\dots$ 

evaluation of this expression has an effect  $-$  it prints out "Byeee!\n" to the terminal.

the resulting value is () which is bound to foo

#### main.ml

let  $x = 326$ 

```
let main () =Printf.printf "Hello COS %d\n" x
```

```
let foo = 
  Printf.printf "Byeee!\n"
```

```
let =
   main ()
```
Step 4: evaluate the  $4<sup>th</sup>$  declaration

 $let = ...$ 

evaluation main () causes another effect.

"Hello ..." is printed

the resulting value is () again. the "\_" indicates we don't care to bind () to any variable

#### main.ml

 $let x = 326$ 

```
let main = 
  (fun () ->
   Printf.printf "Hello COS %d\n" x)
```
let foo = Printf.printf "Byeee!\n"

 $let$  = main () This evaluates exactly the same way

We just replaced

let main  $() = ...$ 

with the equivalent

let main = fun  $()$  -> ...

 $let x = 326$ 

```
let main = 
 Printf.printf "Hello COS %d\n" x;
 (fun () -> ()
```

```
let foo = 
  Printf.printf "Byeee!\n"
```
 $let =$ main ()

main.ml **This rewrite does** something different.

> On the  $2^{nd}$  step, it prints because that's what evaluating this expression does:

Printf.printf "Hello COS %d\n" x;  $(fun () -> ()$ 

The result of the expression is:

fun  $()$  ->  $()$ 

which is bound to main. This is a pretty silly function.

#### main.ml

```
module C326 =
struct
 let x = 326 let main = 
  Printf.printf "Hello COS %d\n" x;
  (fun () -> () let foo = Printf.printf "Byeee!\n"
 let = main ()
end
let =
  Printf.printf "Done\n"
```
Now what happens?

### main.ml

module C326 = struct let  $x = 326$ 

 let main = Printf.printf "Hello COS %d\n" x;  $(fun () -> ()$ 

```
 let foo = Printf.printf "Byeee!\n"
```

```
let = main ()
end
```
let done = Printf.printf "Done\n" Now what happens?

The entire file contains 2 decls:

- module C326 = ...
- $\bullet$  let done = ...

We execute both of them in order.

### main.ml

module C326 = struct let  $x = 326$ 

```
 let main = 
 Printf.printf "Hello COS %d\n" x;
 (fun () -> ()
```

```
 let foo = Printf.printf "Byeee!\n"
```

```
let = main ()
end
```
let done = Printf.printf "Done\n" Now what happens?

The entire file contains 2 decls:

- module C326 = ...
- let done  $=$  ...

We execute both of them in order.

Executing the module declaration has the effect of executing every declaration within it in order.

Executing let done = ... is as before

#### main.ml

module C326 =

struct

 exception Unimplemented let x = raise Unimplemented

```
 let main = 
 Printf.printf "Hello COS %d\n" x;
 (fun () -> ()
```

```
 let foo = Printf.printf "Byeee!\n"
```

```
let = main ()
end
```
let done = Printf.printf "Done\n" Now what happens?

### main.ml

module C326 =

struct

 exception Unimplemented let x = raise Unimplemented

 let main = Printf.printf "Hello COS %d\n" x;  $(fun () -> ()$ 

let foo = Printf.printf "Byeee!\n"

```
let = main ()
end
```
let done = Printf.printf "Done\n" Now what happens?

The entire file contains 2 decls:

- module C326 = ...
- let done  $=$  ...

We execute both of them in order.

Executing the module declaration has the effect of executing every declaration within it in order.

The first declaration within it raises an exception which is not caught! That is the only result.

### main.ml

### **module type S** = **sig**  type  $t = int$ val x : t

**end**

```
module F (M:S) : S =
```
#### **struct**

```
 let wow = Printf.printf "%d\n" M.x
 let t = M.tlet x = M.xend
```
let done = Printf.printf "Done\n"

Now what happens?

The entire file contains 2 decls:

- module type = ...
- module  $F(M:S) : S = ...$
- $\cdot$  let done = ...

### main.ml

```
module type S = 
sig 
 \tt type t = int val x : t
end
```

```
module F (M:S) : S = 
struct
  let wow = Printf.printf "%d\n" M.x
 let t = M.tlet x = M.xend
```
let done = Printf.printf "Done\n"

The signature declaration has no (run-time) effect.

The functor declaration is like declaring a function value.

The body of the functor is not executed until it is applied.

The functor is not applied here so M.x is not printed.

Only "Done\n" is printed.

```
main.ml
module type S = sig ... end
module F (M:S) : S = 
struct
  let wow = Printf.printf "%d\n" M.x
 let t = M.tlet x = M.xend
let module M1 = F (
    struct 
    type t = intval x = 3 end)
let done = Printf.printf "Done\n"
```
What happens now?

```
main.ml
```

```
module type S = sig ... end
```

```
module F (M:S) : S = 
struct
 let wow = Printf.printf "%d\n" M.x
 let t = M.tlet x = M.xend
let module M1 = F (
    struct 
    type t = intval x = 3
```

```
 end)
```
let done = Printf.printf "Done\n"

What happens now?

When M1 is declared, F is applied to an argument.

This creates a new structure and its components are executed.

This has the effect of printing 3.

# **SUMMARY**

# Key Points

OCaml's linguistic mechanisms include:

- *signatures* (interfaces)
- *structures* (implementations)
- *functors* (functions from modules to modules)

We can use the module system

- provides support for *name-spaces*
- *hiding information* (types, local value definitions)
- *code reuse* (via functors, reuseable interfaces, reuseable modules)

Information hiding allows design in terms of *abstract* types and algorithms.

- think "sets" not "lists" or "arrays" or "trees"
- think "document" not "strings"
- the less you reveal, the easier it is to replace an implementation
- use linguistic mechanisms to implement information hiding
	- invariants written down as comments are easy to violate
	- use the type checker to guarantee you have strong protections in place

# Wrap up and Summary

### It is often tempting to break the abstraction barrier.

– e.g., during development, you want to print out a set, so you just call a convenient function you have lying around for iterating over lists and printing them out.

### But the barrier supports future change of implementations.

- e.g., moving from unsorted invariant to sorted invariant.
- or from lists to balanced trees.

### Languages often allow information to leak through the barrier.

- "good" clients should not take advantage of this.
- but they always end up doing it.
- so you end up having to support these leaks when you upgrade, else you'll break the clients.

# Wrap up and Summary

### It is often tempting to break the abstraction barrier.

 $-$  e.g., during development, you want to print out a set just call a convenient function you have lying arour iterating over lists and printing them out.

### But the barrier supports future change of the inentations.

- $-$  e.g., moving from unsorted in  $\sim$  sorted invariant.
- $-$  or from lists to balanced.

Languages often  $a^{\mu}$  and  $a^{\mu}$  and to leak through the barrier. – "good" clients should not take advantage of this.

 $-$  but  $\blacksquare$  always end up doing it.

naving to support these leaks when you upgrade, **e**... preak the clients.